## **Клиентоориентированность**

Тренинг

#### **Территория обслуживания Компании – вся Россия**

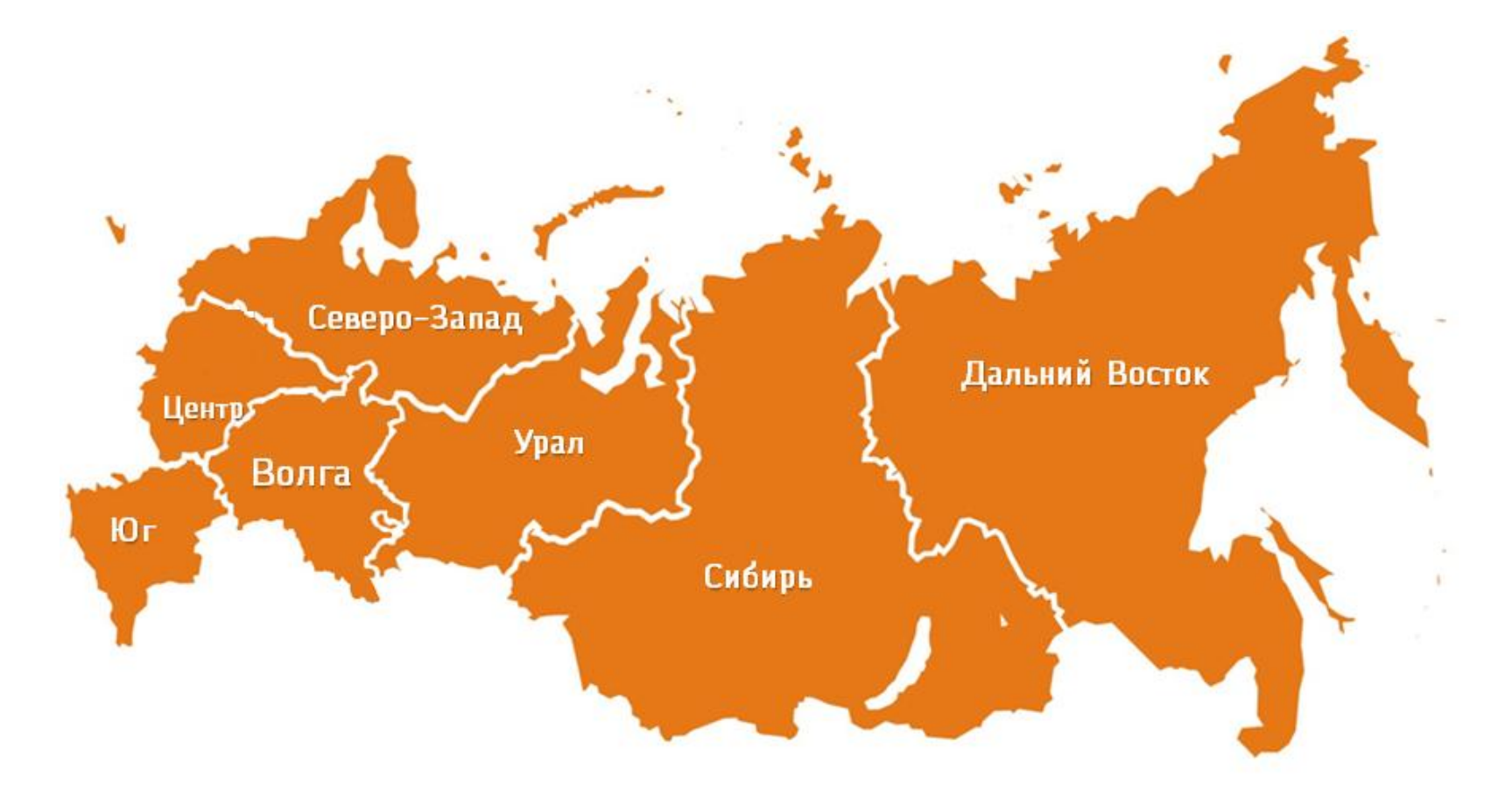

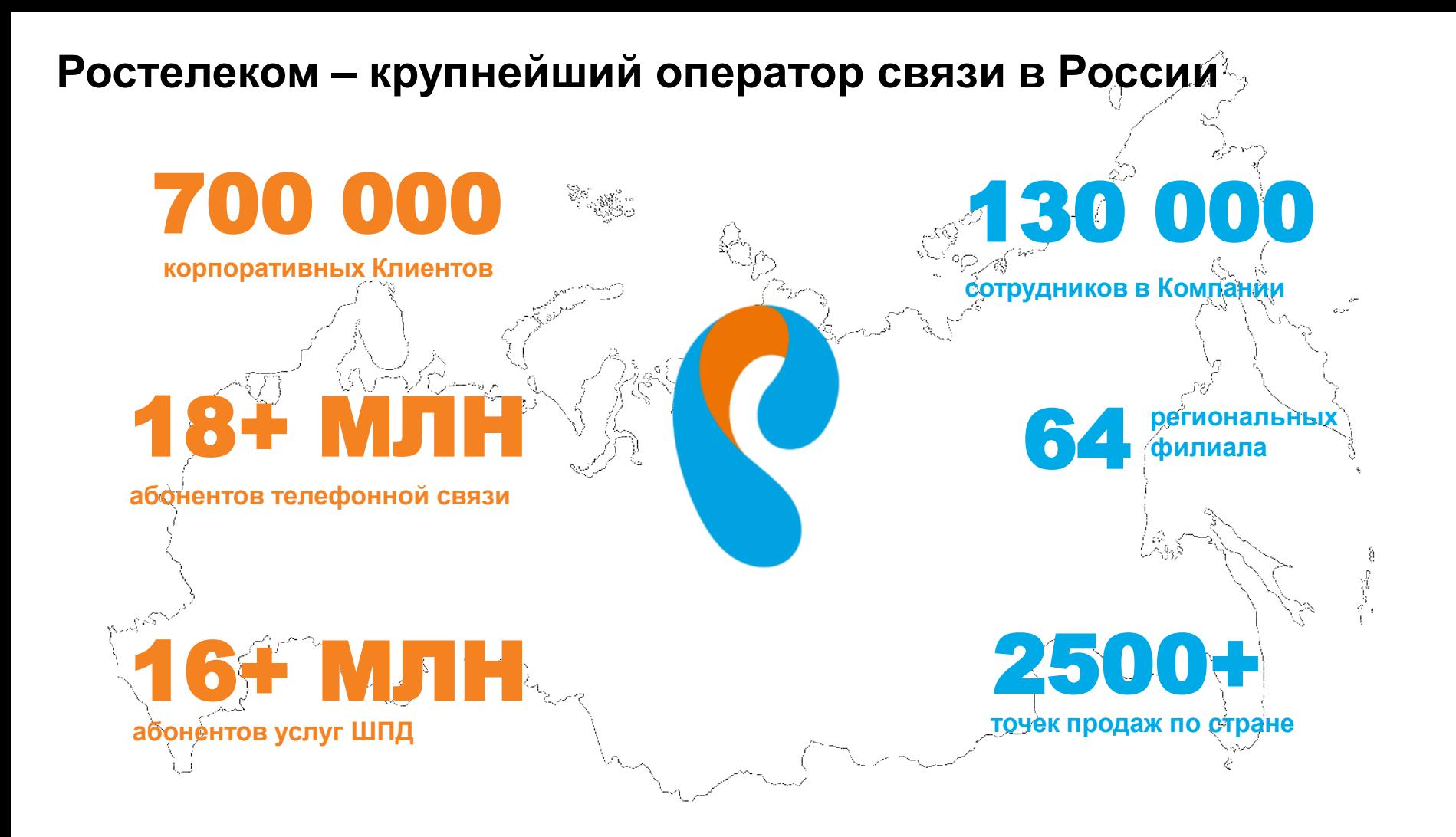

#### **Мы предлагаем весь спектр услуг связи**

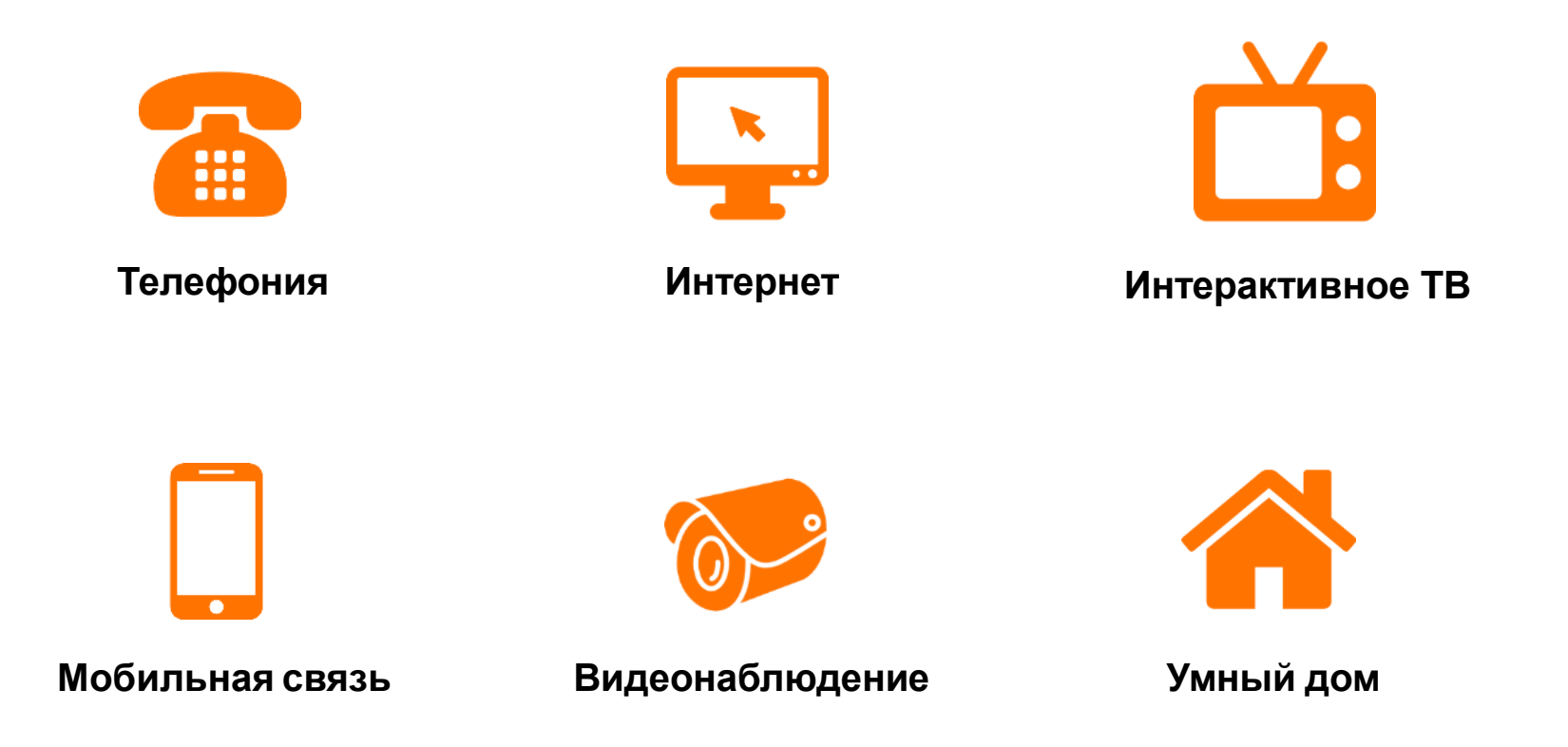

#### **Мы работаем со всеми Клиентами**

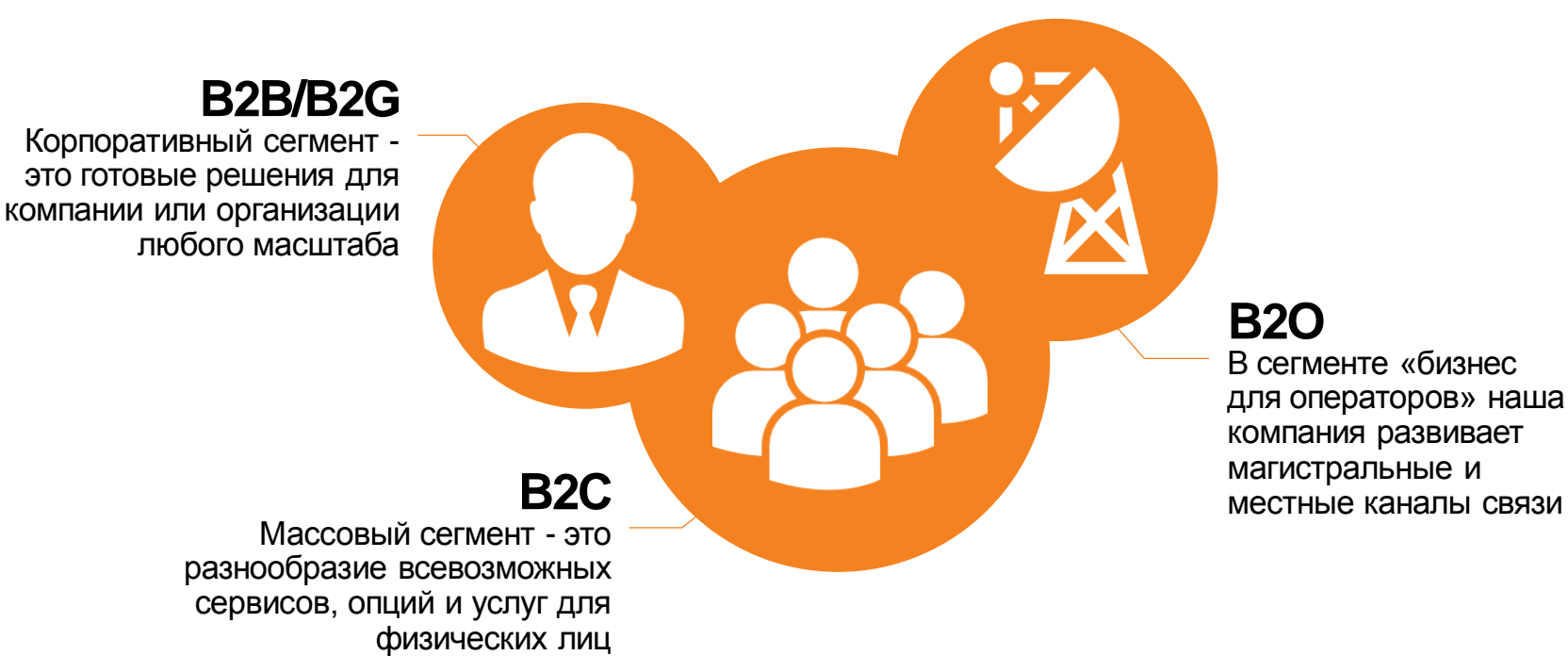

# **РЫНОК** ЭВОЛЮЦИОНИРУЕТ

# **Раньше мы были одни**

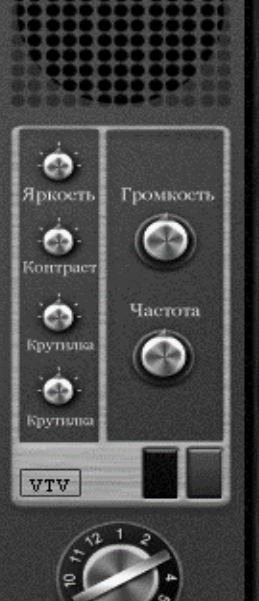

# Теперь таких, как мы

the World's P"<br>Flicker Free 3D TV

 $\Delta$ 

# MHOTC

# ЧТО ДЕЛАТЬ?

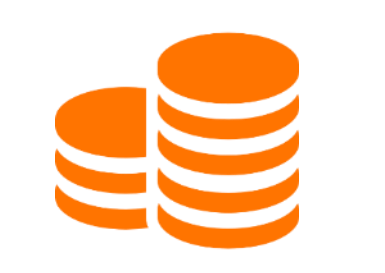

**Стоимость Продукт Сервис**

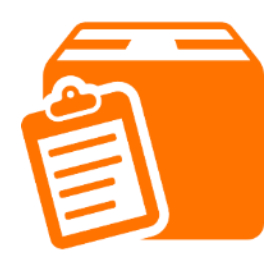

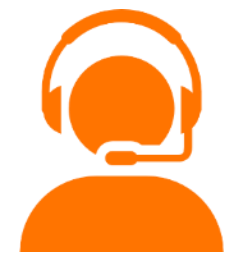

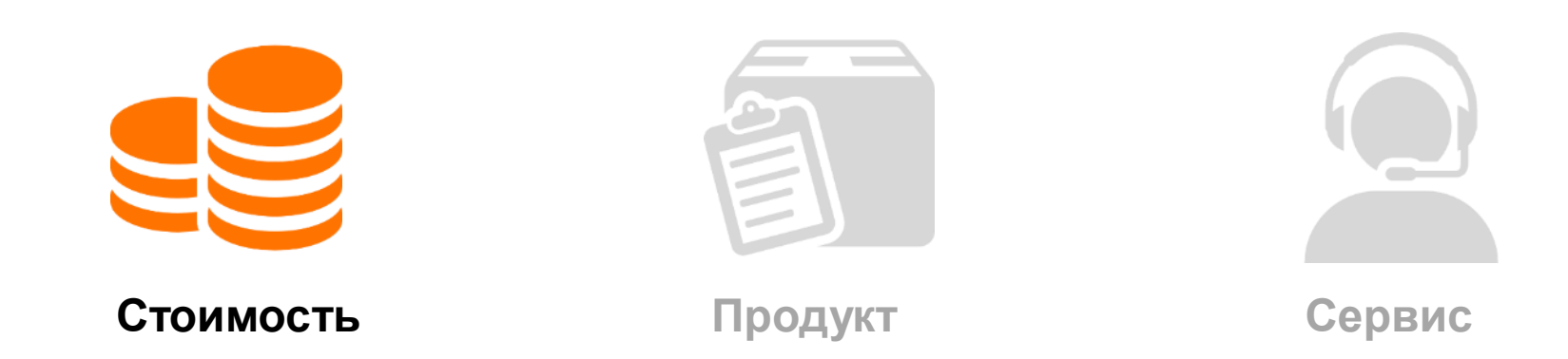

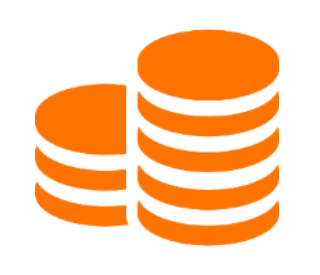

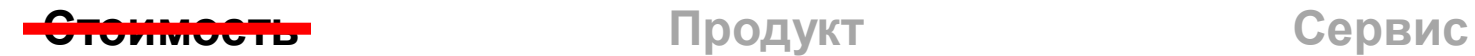

У всех конкурентов стоимость услуг максимально низкая, при этом затраты на развитие сети растут

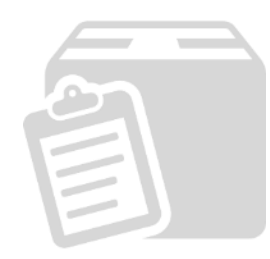

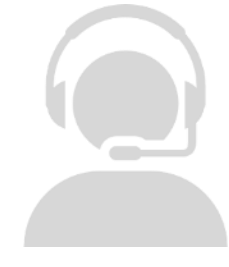

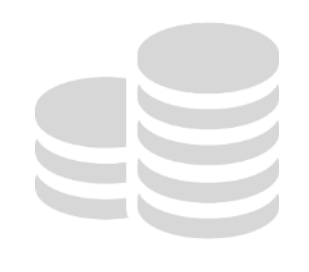

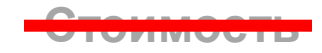

У всех конкурентов стоимость услуг максимально низкая, при этом затраты на развитие сети растут

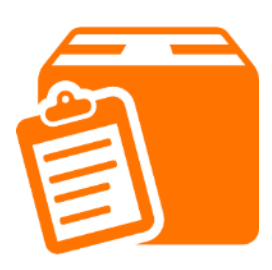

**Стоимость Продукт Сервис**

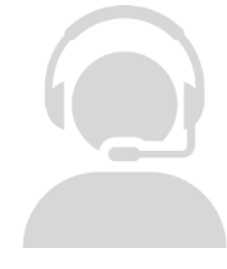

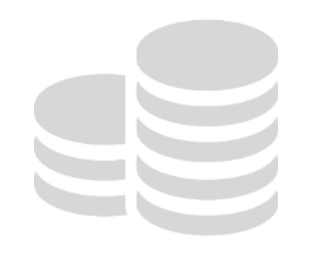

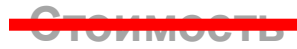

У всех конкурентов стоимость услуг максимально низкая, при этом затраты на развитие сети растут

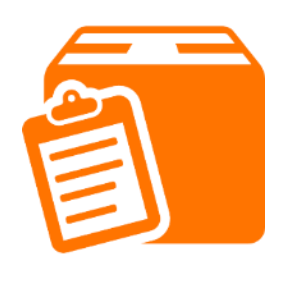

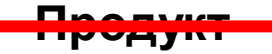

Набор услуг и технологий у всех приблизительно одинаковый

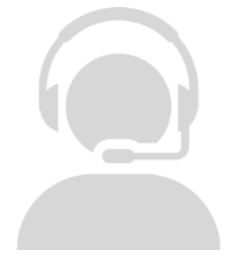

 $CepBUC$ 

#### Как я могу покорить сердце Клиента?

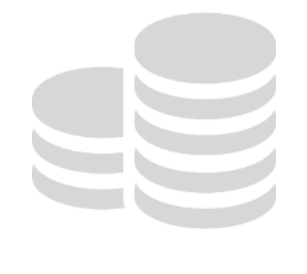

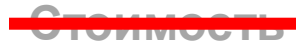

У всех конкурентов стоимость услуг максимально низкая, при этом затраты на развитие сети растут

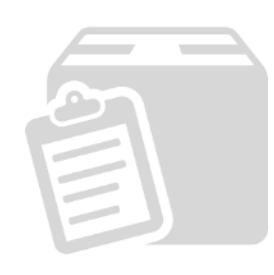

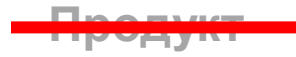

Набор услуг и технологий у всех приблизительно одинаковый

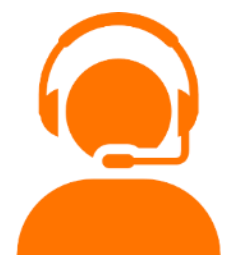

Сервис

#### Как я могу покорить сердце Клиента?

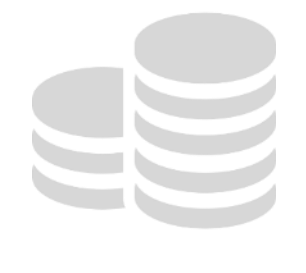

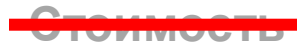

У всех конкурентов стоимость услуг максимально низкая, при этом затраты на развитие сети растут

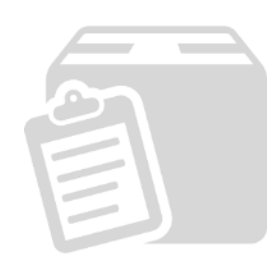

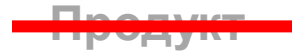

Набор услуг и технологий у всех приблизительно одинаковый

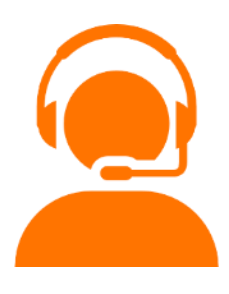

Сервис

Клиентоориентированность - ОДИН ИЗ КЛЮЧЕВЫХ способов привлечения и удержания клиентов

#### **Задание «Клиентоориентированность своими словами»**

По очереди, в несколько слов, объясните, что для вас значит «клиентоориентированность»?

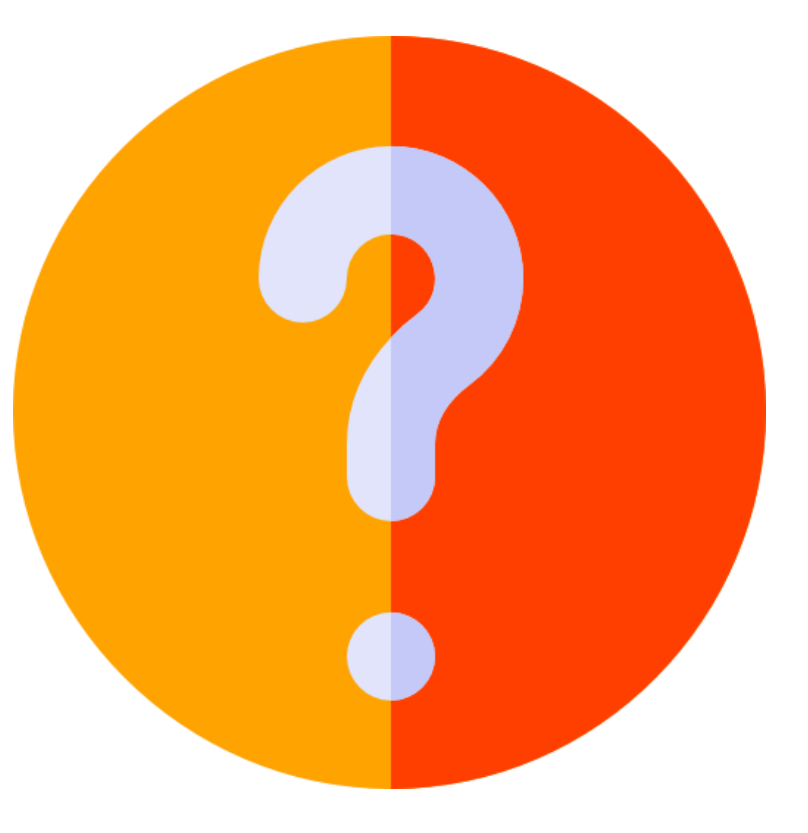

## **КЛИЕНТООРИЕНТИРОВАННОСТЬ**

**это заинтересованность и нацеленность каждого сотрудника компании на удовлетворение запросов клиента**

#### **Глобальные исследования**

**При повышении лояльности Клиентов на 5%:** Прибыль компании повышается на **25-50%** Увеличивается количество подключений

#### **При этом:**

Вероятность повторного подключения у удовлетворенного Клиента – **91%**!

**Как следствие это рост абонентской базы и Вашей зарплаты!**

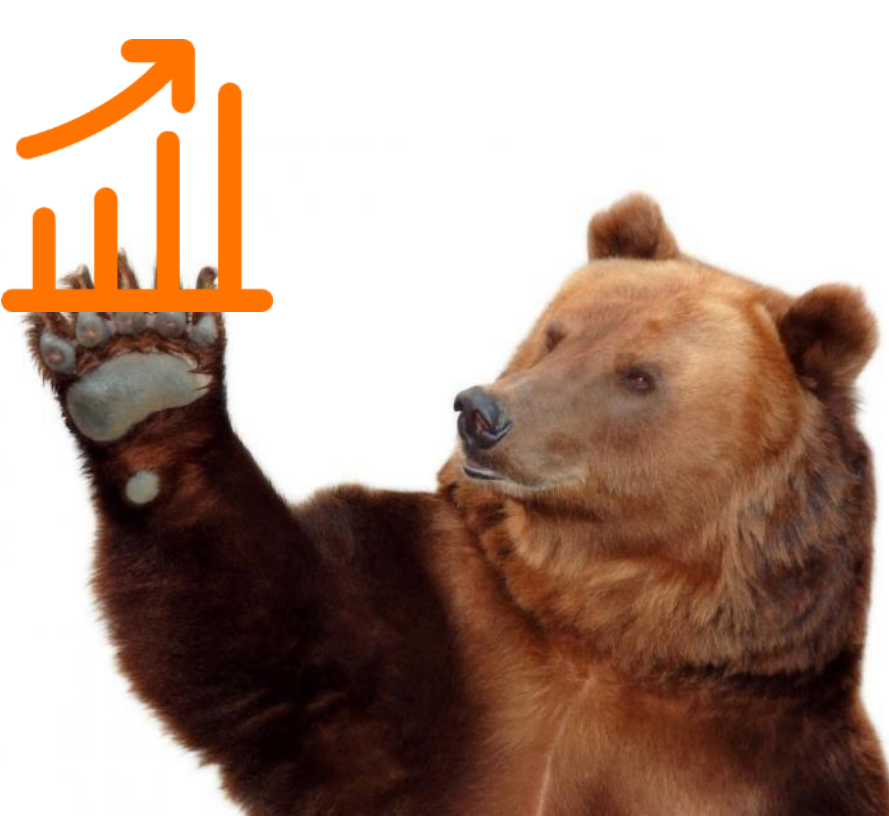

#### **От одного обслуживаемого Клиента о Вас узнают:**

**Человека** если Вы сделали свою человека работу **хорошо**

**10** если работа<br>человек превосходн сделана человек **превосходно**

**25** если Вы<br>человек работу п сделали свою человек работу **плохо**

**50** если Вы<br>человек работу у сделали свою человек работу **ужасно**

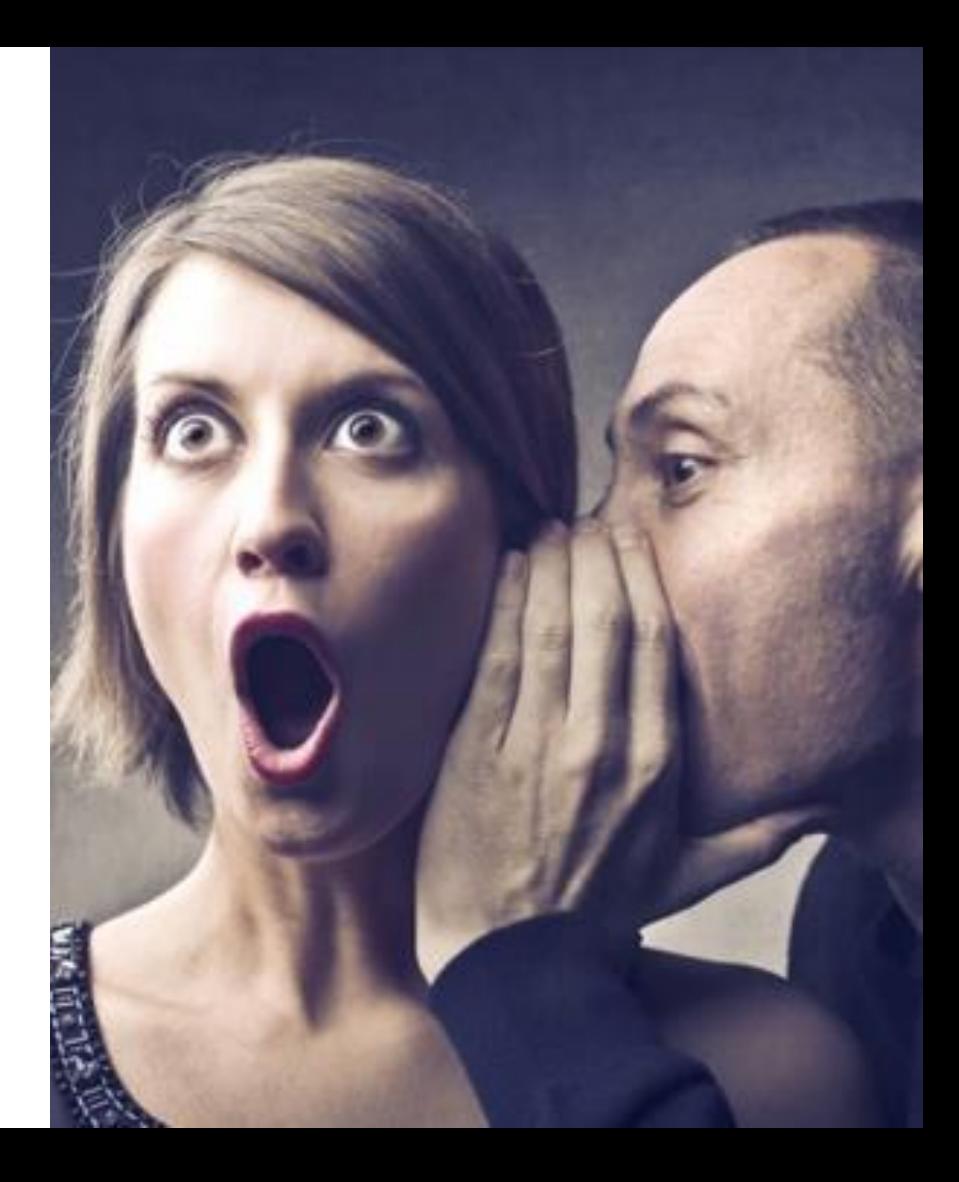

### **Клиенты недовольны по 5 причинам**

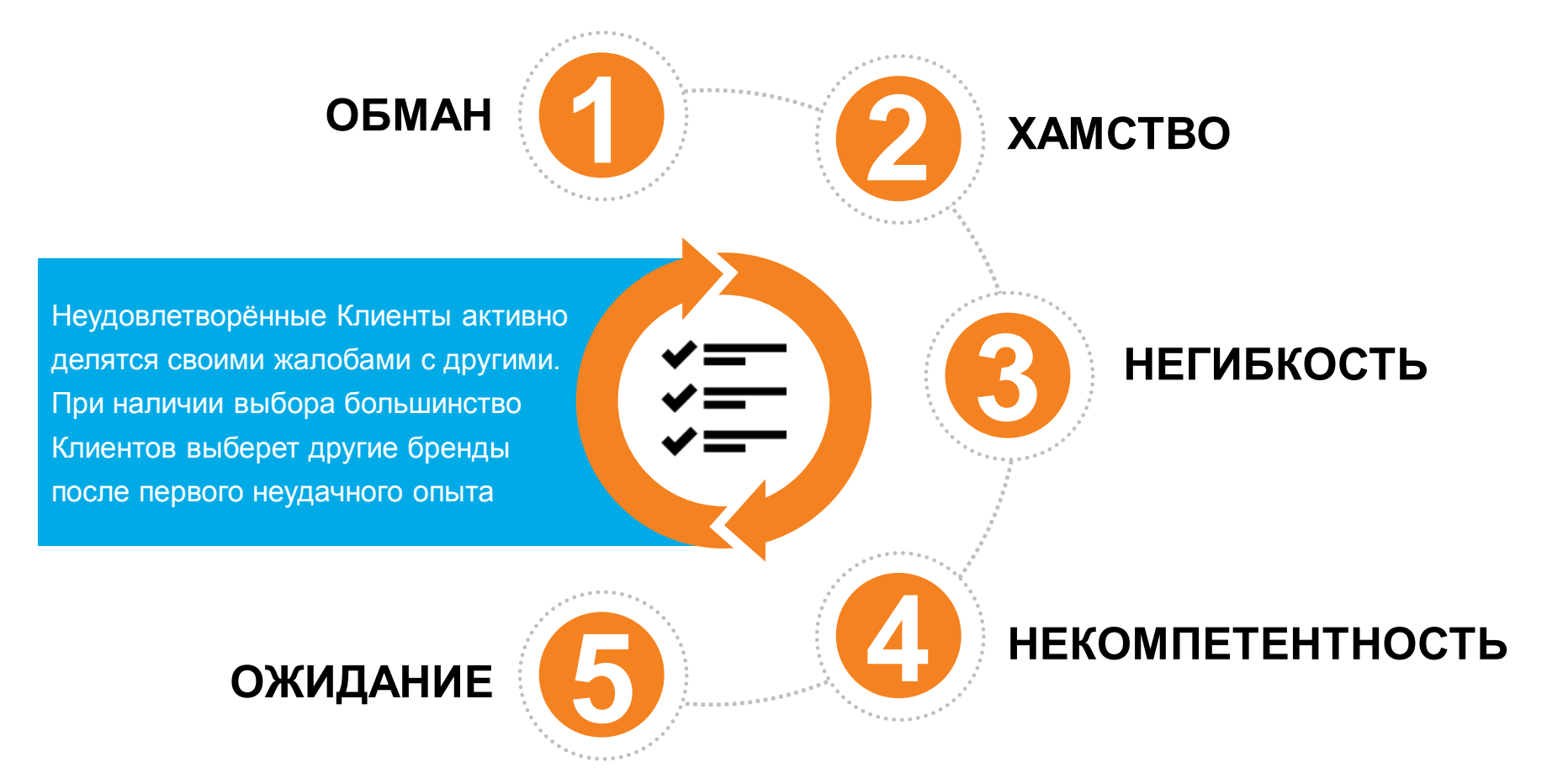

#### **Уровень клиентоориентированности в Ростелекоме оценивается по показателю NPS**

– индекс потребительской лояльности. Он характеризует готовность клиентов рекомендовать услуги Ростелекома своим друзьям и близким **NPS**

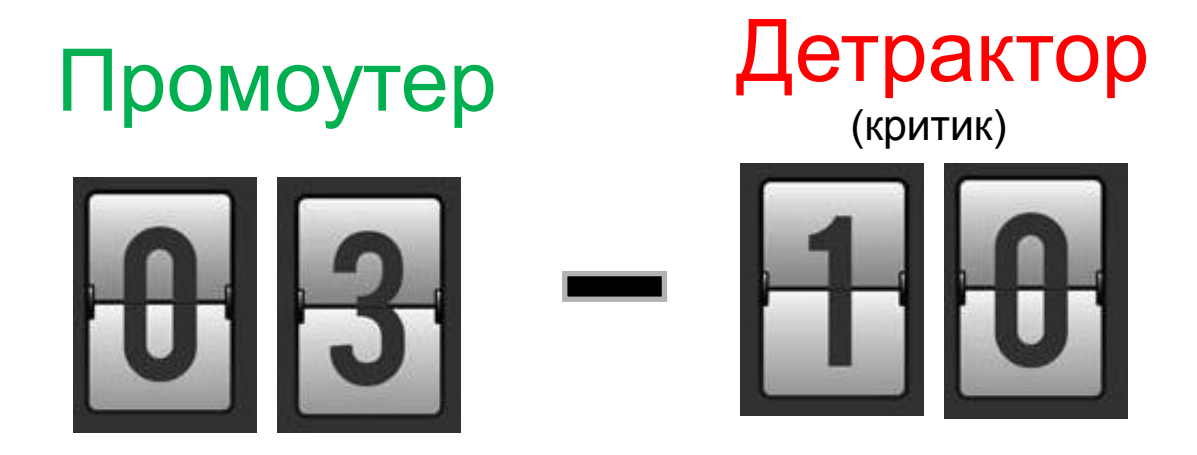

один промоутер **приводит** три новых клиента

один детрактор **уводит** десять наших клиентов

## **В течение первых 30 дней Клиенты звонят в техподдержку потому что:**

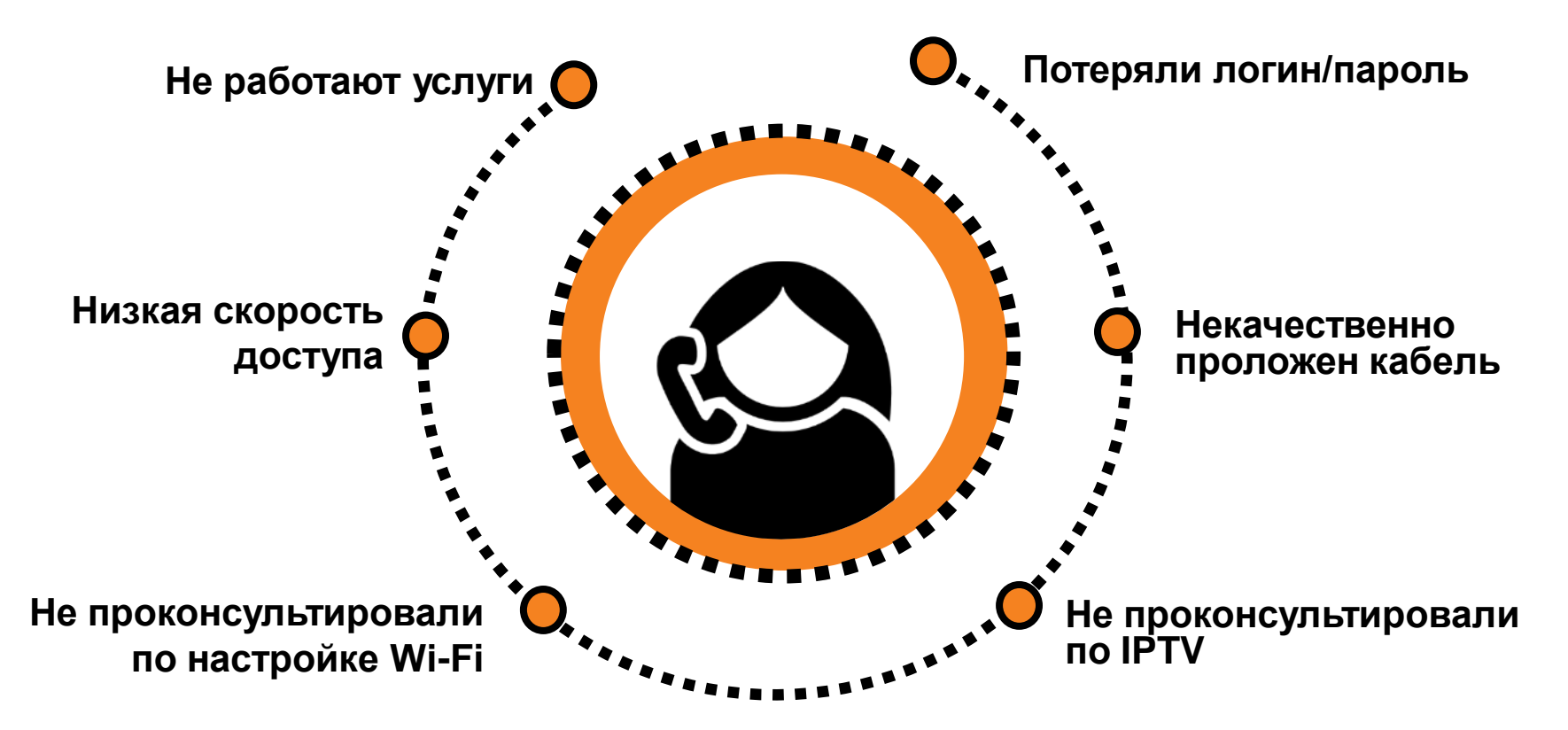

#### **Меньше вопросов после подключения – больше вознаграждение**

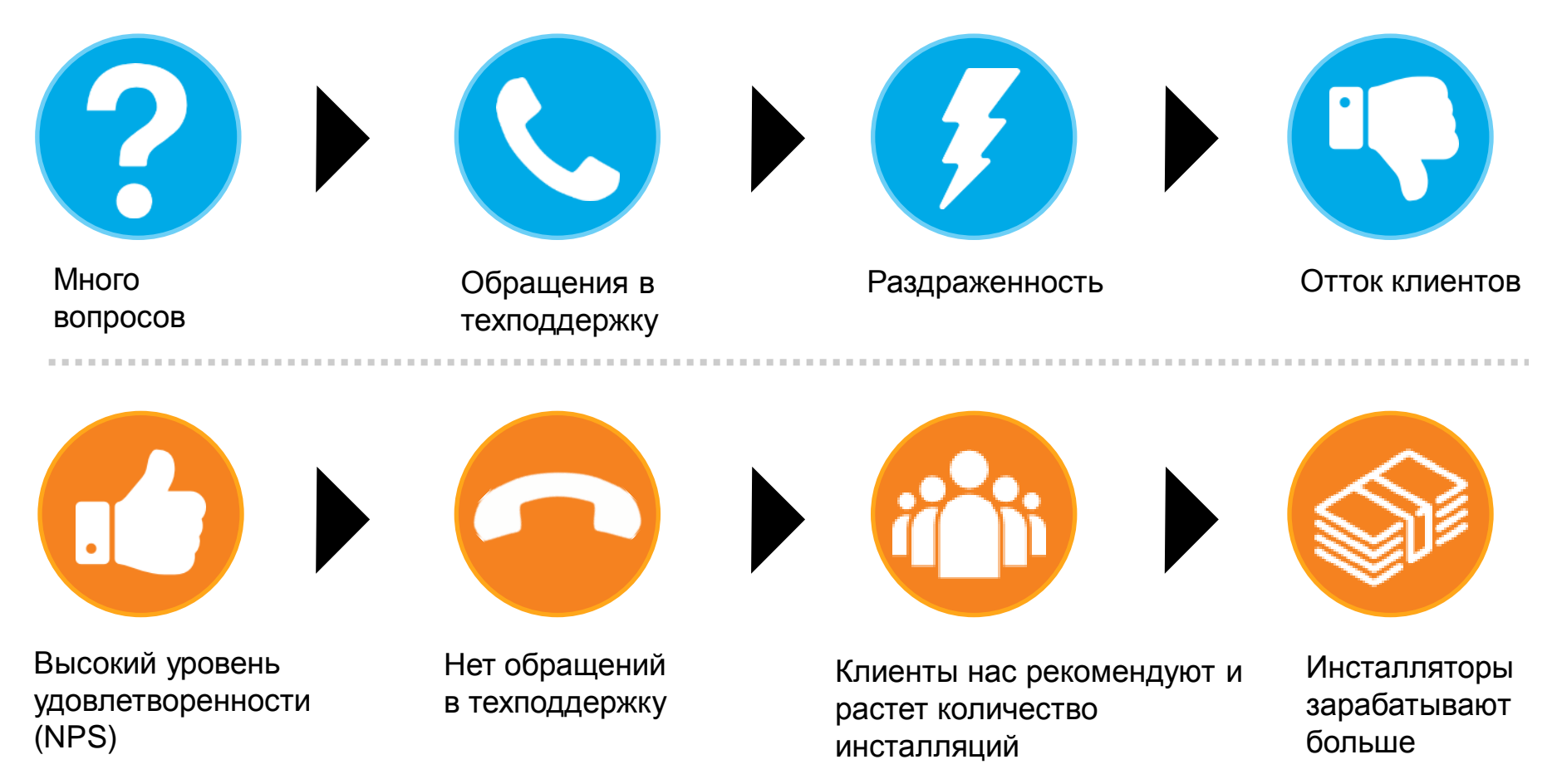

#### Принципы клиентоориентированности в Ростелекоме

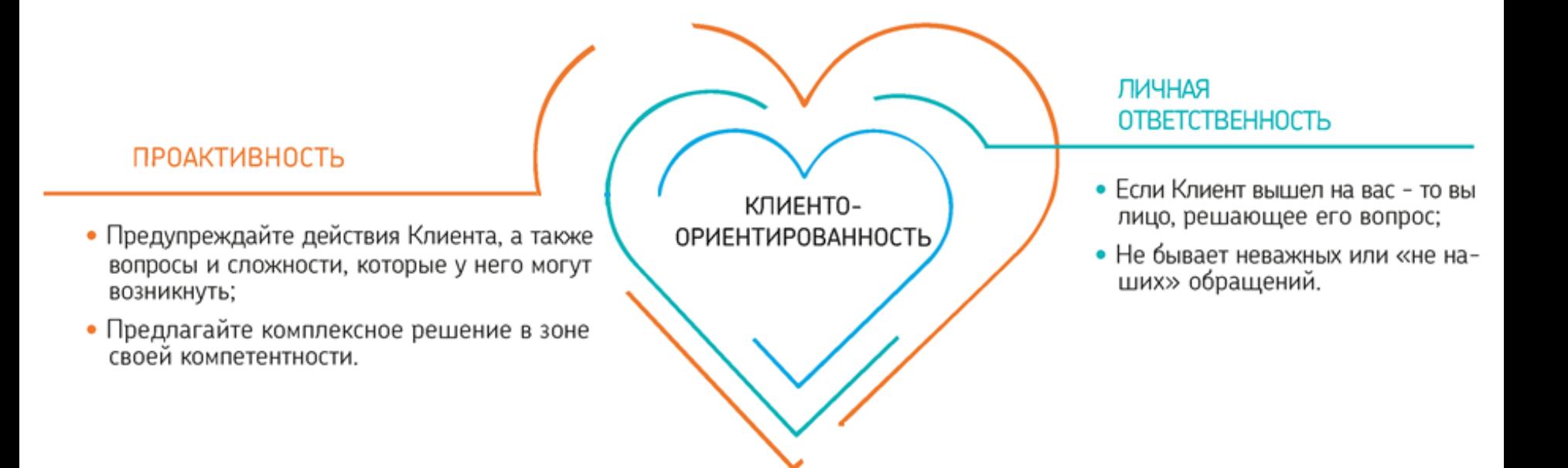

#### ВЫСОКИЙ СЕРВИС + ИНДИВИДУАЛЬНЫЙ ПОДХОД = ДОВОЛЬНЫЙ КЛИЕНТ

## **Идеальный результат работы специалиста**

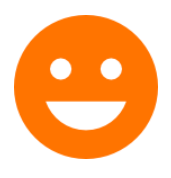

У Клиента остались положительные впечатления после общения со специалистом

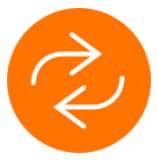

Клиент совершает повторные покупки

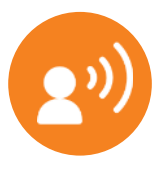

Клиент готов нас рекомендовать близким и друзьям

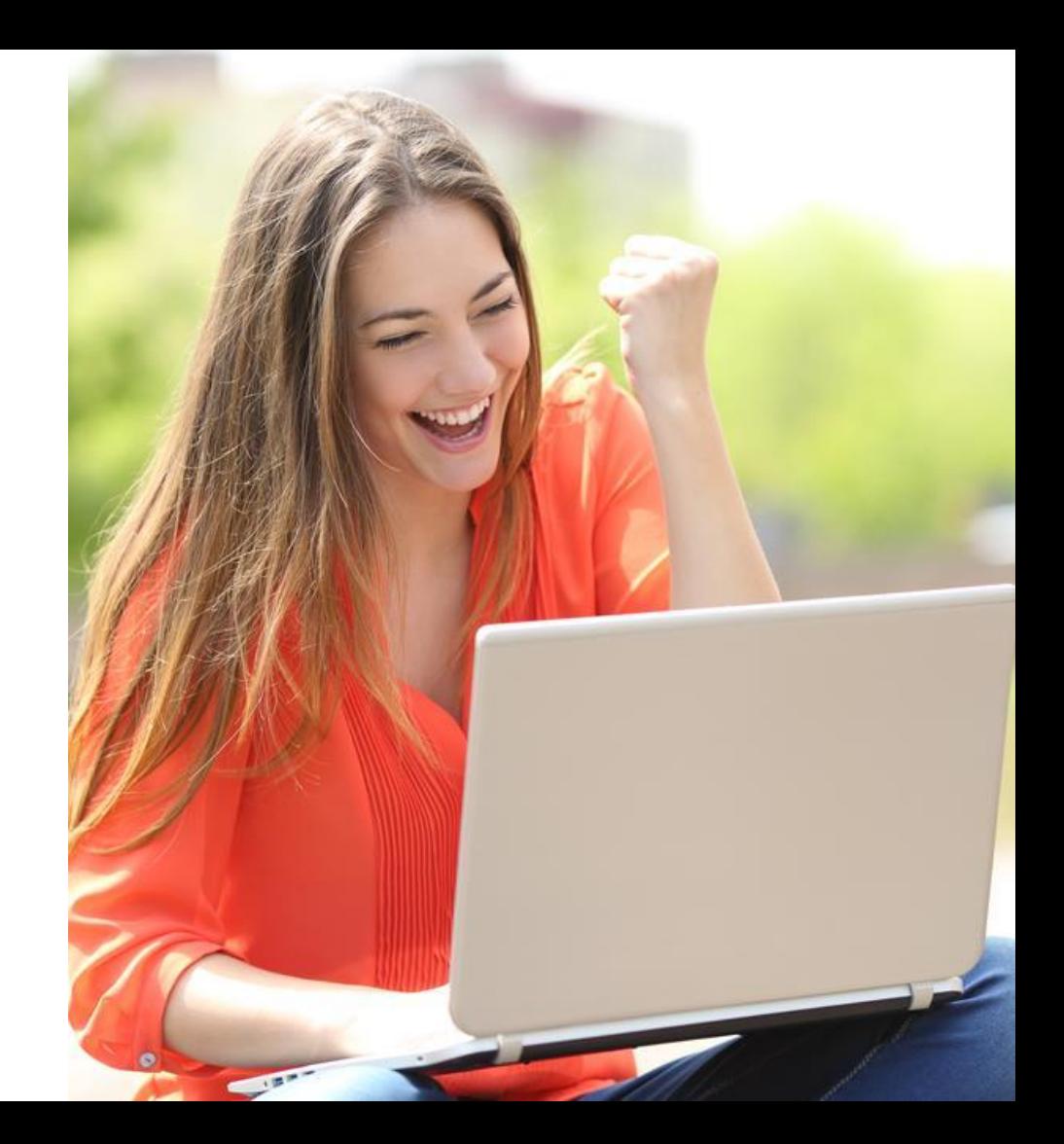

## **8 этапов работы с Клиентом**

- Звонок Клиенту 1
- $2$  | Визит к Клиенту
- $3$  | Работы в подъезде
- $4\,$  | Подключение услуг
- $5\,$  I Настройка ЕЛК/МЛК
- **6** | Демонстрация
- 7 | Допродажа
- Подписание договора 8

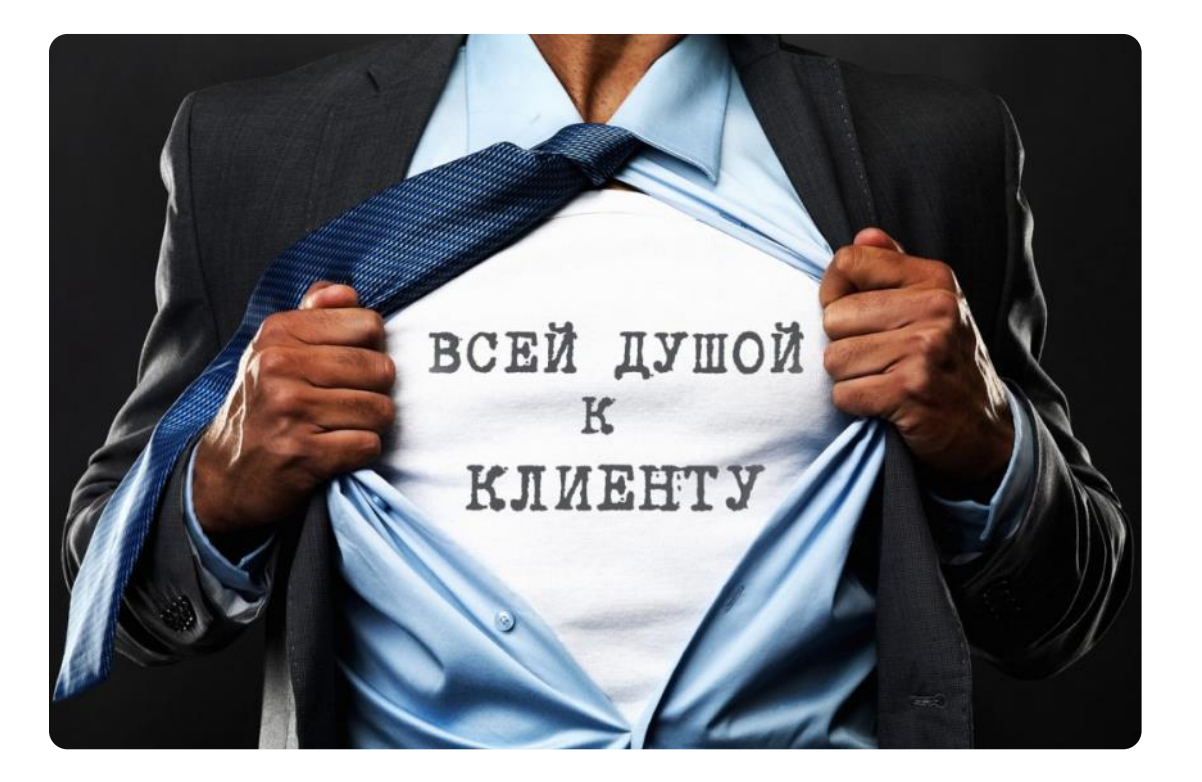

## **Звонок Клиенту**

После получения заявки Вам необходимо уточнить у Клиента, будет ли он на месте и готов ли Вас принять

Вам необходимо созвониться с клиентом за 30-60 минут до начала работ, подтвердить визит в назначенное время и уточнить адрес оказания услуги

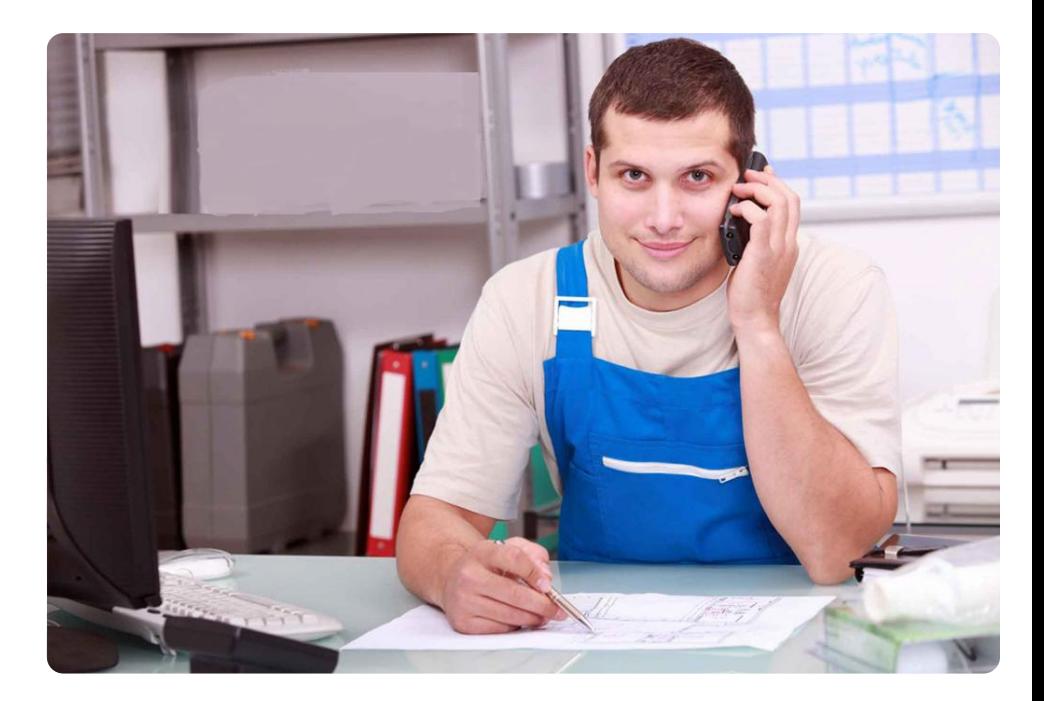

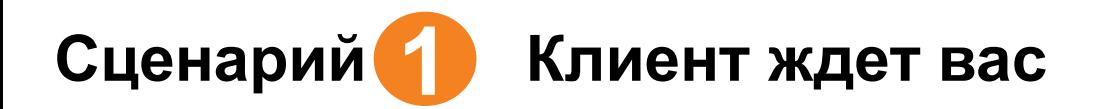

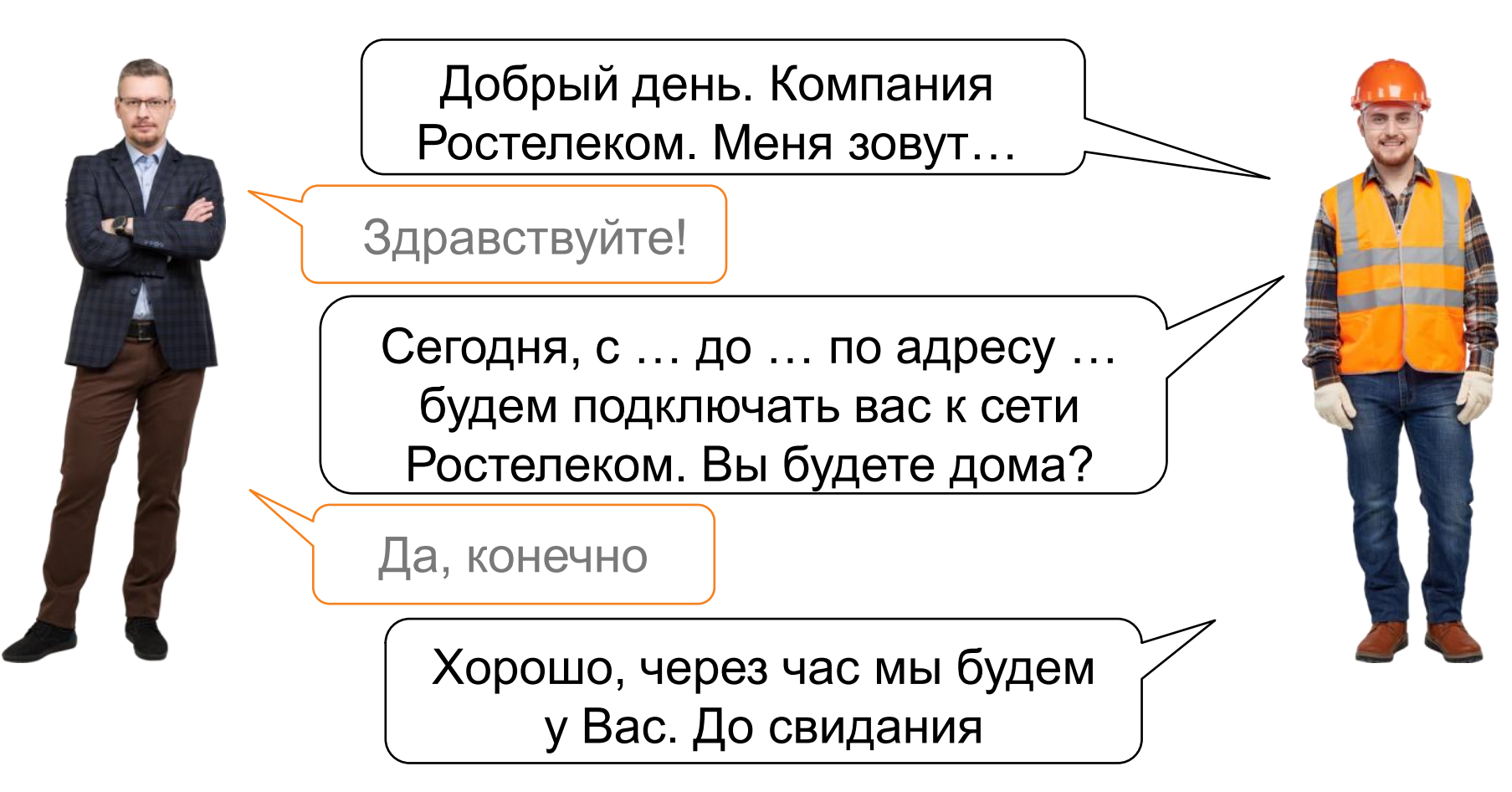

#### **Сценарий Клиент занят, но не отменяет заказ 2**

Добрый день. Компания Ростелеком. Меня зовут…

Здравствуйте. Я к сожалению занят. Перезвоните, пожалуйста, позже.

> В какое время Вам можно перезвонить?

После 15:00

Договорились, всего доброго

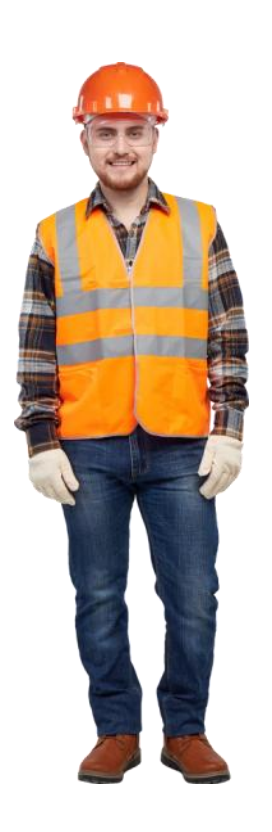

#### **Сценарий Клиента нет дома, но он не отменяет заказ 3**

Добрый день. Компания Ростелеком. Меня зовут…

Здравствуйте

Сегодня, с … до … по адресу … будем подключать вас к сети Ростелеком. Вы будете на месте?

Я сегодня не могу. Я в командировке

Хорошо, о переносе времени с вами свяжутся. Всего доброго

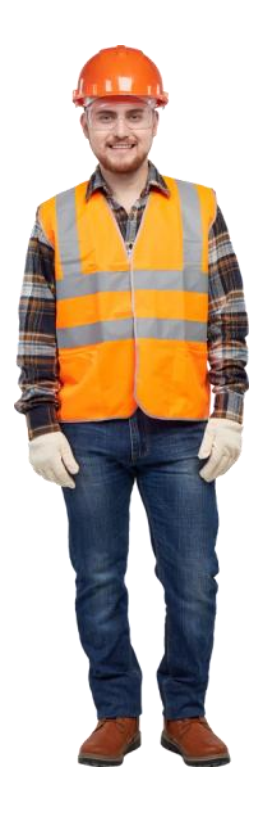

#### **Сценарий Мастер опаздывает к Клиенту** Сценарий <sup>1</sup>

Добрый день. Компания Ростелеком. Меня зовут…

Здравствуйте

В связи с проведением сложных работ у Клиента я немного опоздаю на Вашу заявку, вы сможете меня подождать 15 минут?

Хорошо, спасибо что предупредили

Спасибо Вам за понимание.

До встречи

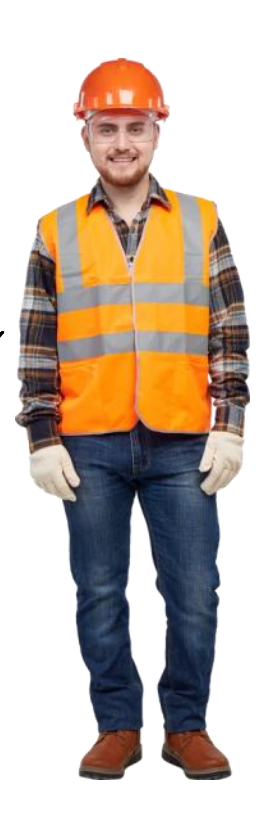

#### **Если не удается дозвониться:**

Совершить 3 звонка с интервалом 10 минут

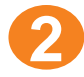

**1**

Уведомить диспетчера об отсутствии связи с клиентом

**3**

Сообщить диспетчеру о необходимости отправки SMS-сообщения Клиенту о визите сотрудника или оставить в почтовом ящике листовку

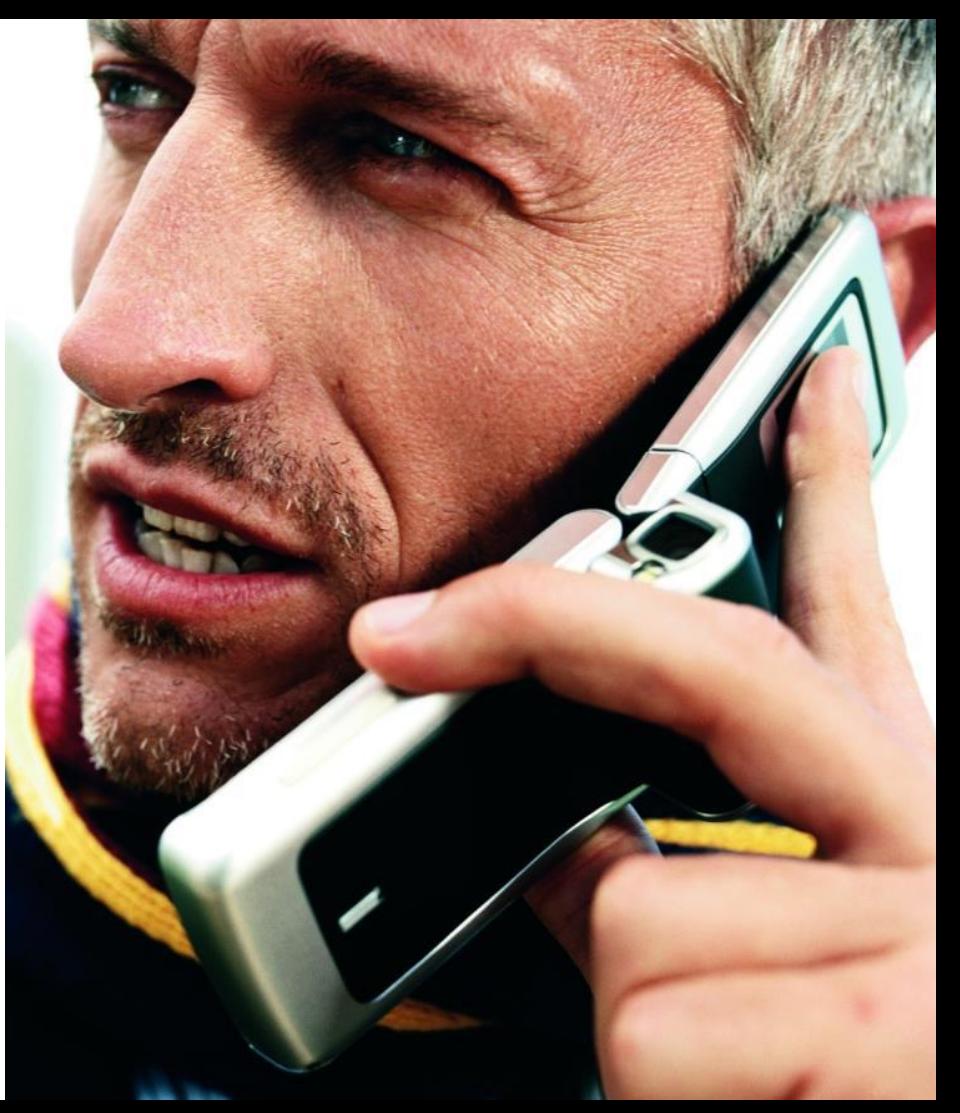

#### При визите Ваша задача установить доверительный **КОНТАКТ**

Для установления контакта в личном общении

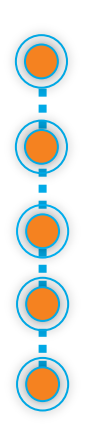

Взгляните в глаза

Поздоровайтесь

Искренне улыбнитесь

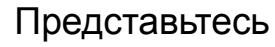

Кратко поясните цель визита и план действий

Без установления доверительного контакта клиент не готов совместно находить и принимать решения, и общение затрудняется

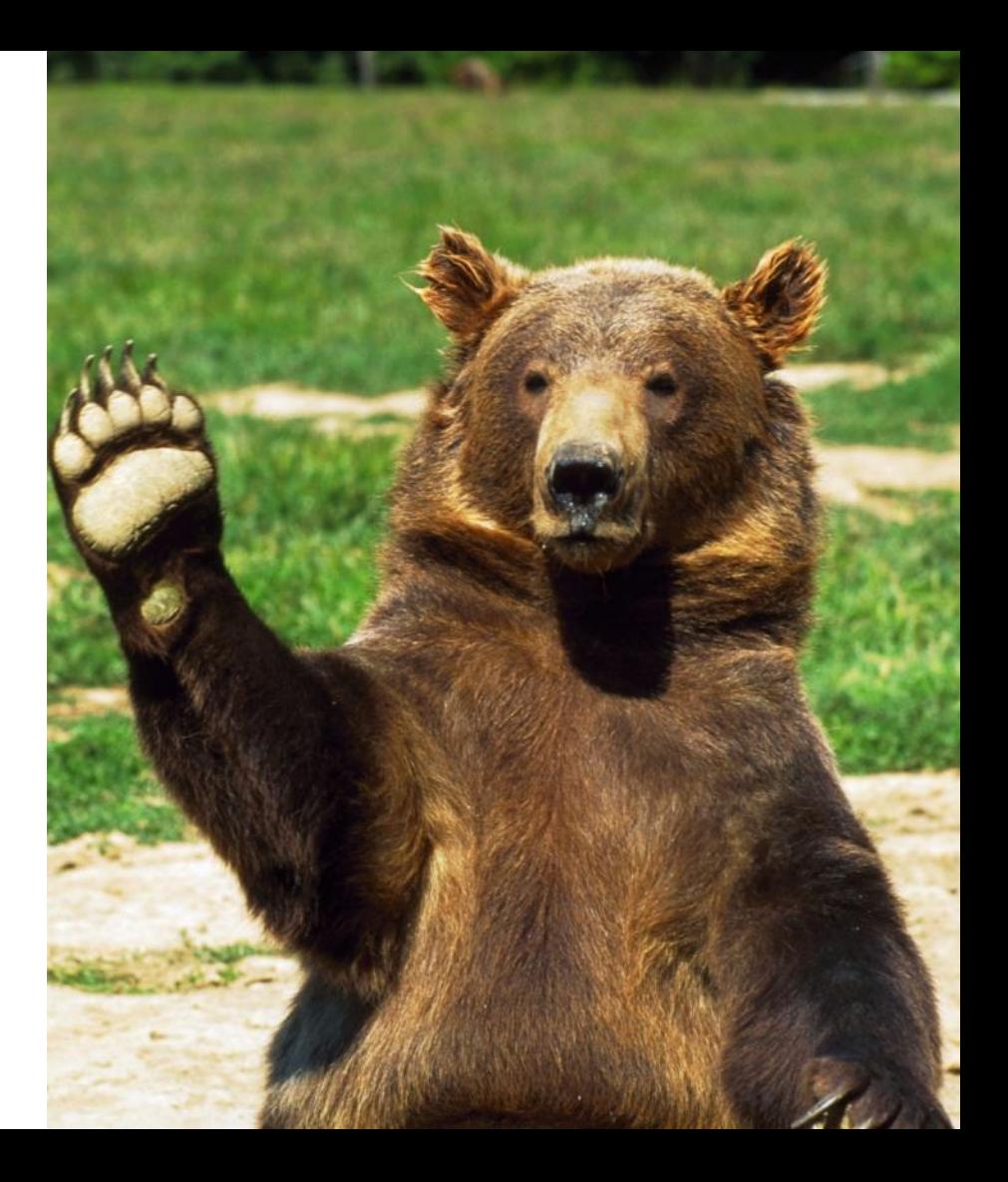

### **Как общаться, когда Вы пришли**

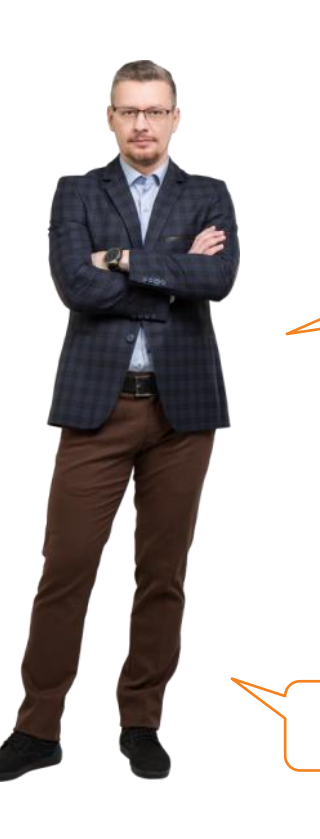

Добрый день. Компания Ростелеком. Меня зовут… Как я могу к Вам обращаться?

Здравствуйте, Иван Петрович

*…*по заявке подключаем услуги … (перечислить). Сначала проведем подготовительные работы в подъезде, потом смонтируем линию в квартире и настроим услуги.

Хорошо

Если у Вас возникнут вопросы, спрашивайте, я объясню**.**

#### **Что делать, если Вам звонят не по работе у Клиента дома**

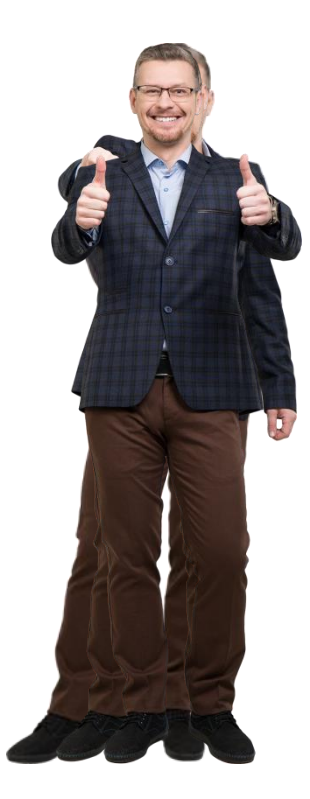

Алло, привет! Занят? Ты мне можешь занять 500 рублей до среды?

Добрый день! Я сейчас нахожусь на заявке, перезвоню Вам позже

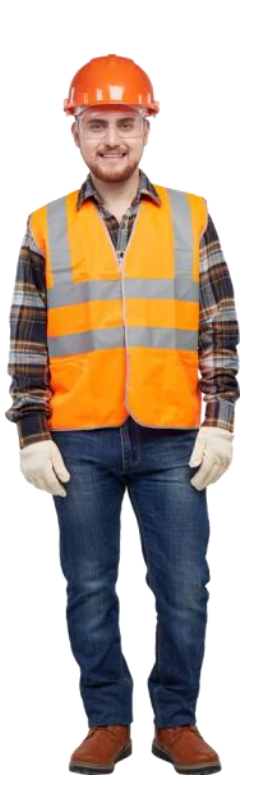
### **Очищаем свою речь**

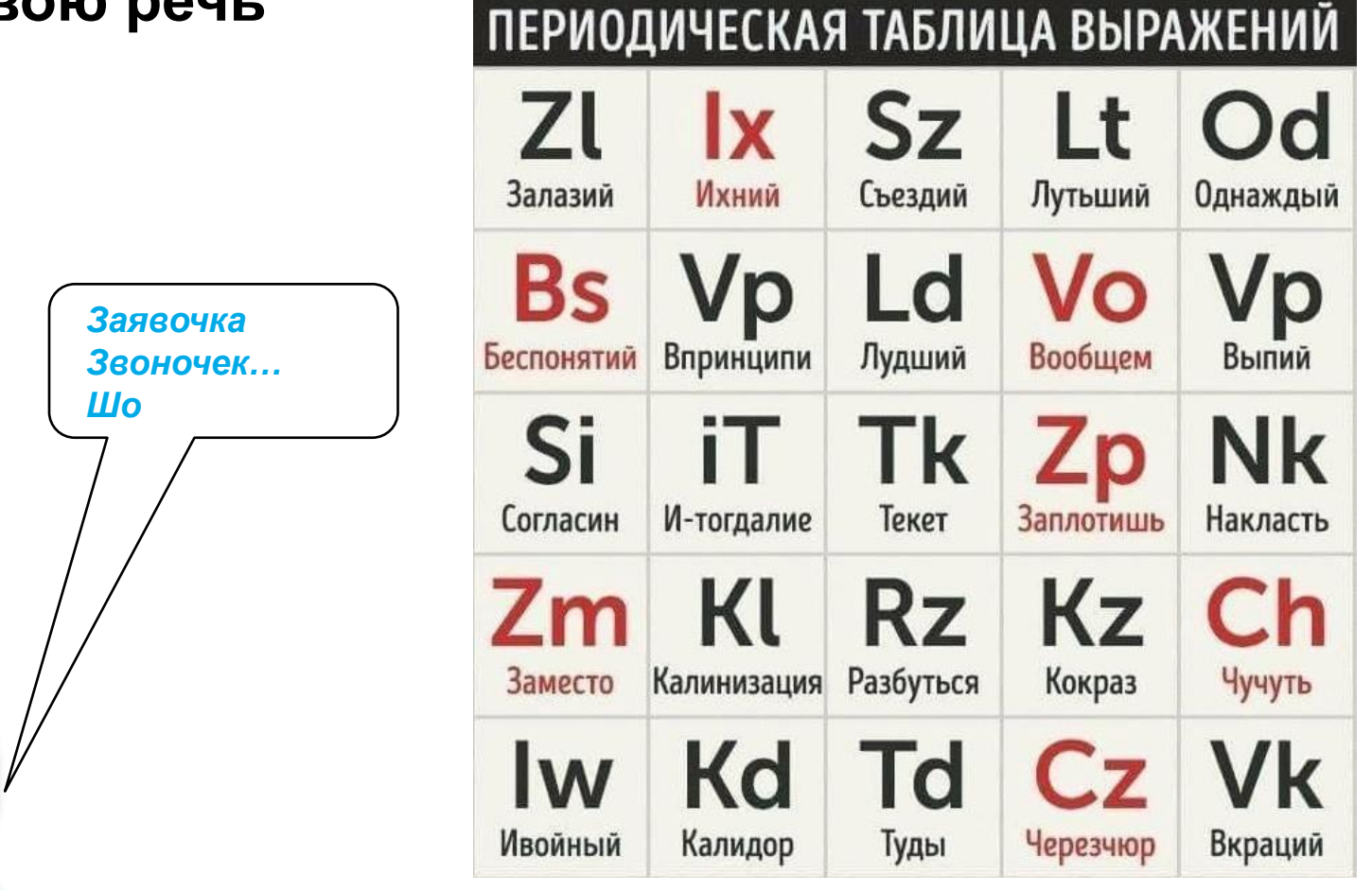

# **Понаблюдайте за собой и постепенно сведите к минимуму**

 $\overline{6}$ 

#### слова-паразиты:

«как бы», «короче», «ну вот»

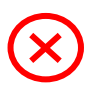

заполнение пауз междометиями:

ммм, эээ

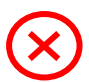

#### «слова-сомнения»:

наверное, возможно и т.д.

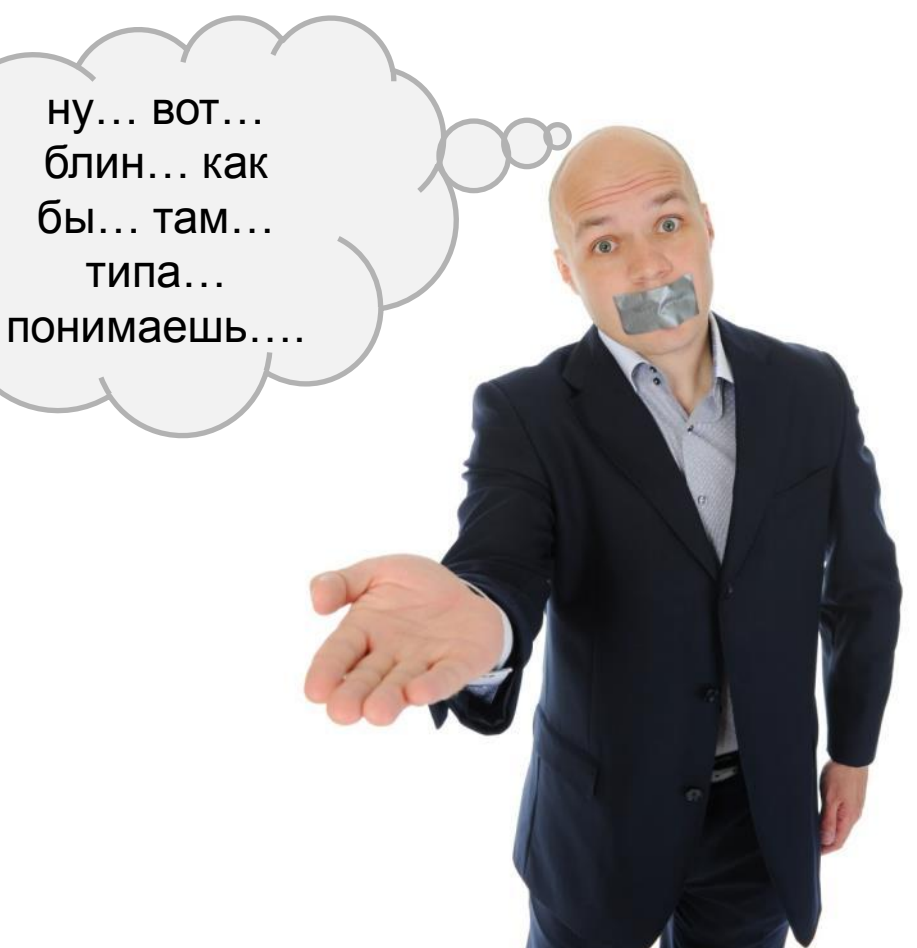

# **Уделяйте всё внимание собеседнику**

При общении лицом к лицу ухудшают впечатление:

- $\odot$  Неравная позиция, нависание над собеседником
- Нарушение личного пространства собеседника (можно заметить по желанию собеседника отодвинуться)
- Ответ через плечо
- **•** Постоянно опущенный взгляд, суетливые движения

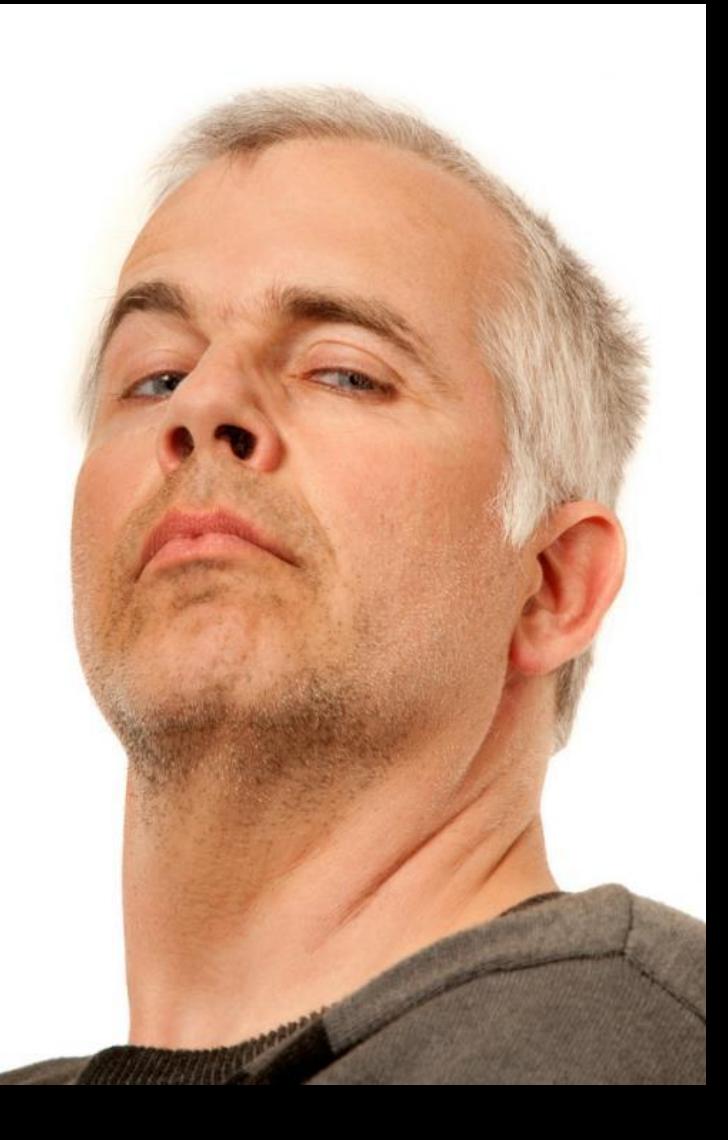

# **Перед тем как зайти к Клиенту помните – Вы лицо Компании**

Помните, что встречают по<br>одёжке

Позвоните Клиенту за 30-60 минут до назначенного времени визита

Убедитесь, что в назначенное время Клиент ожидает визита

Поздоровайтесь. Улыбнитесь

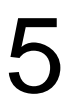

2

3

4

Спросите (запишите), как можно обращаться к Клиенту

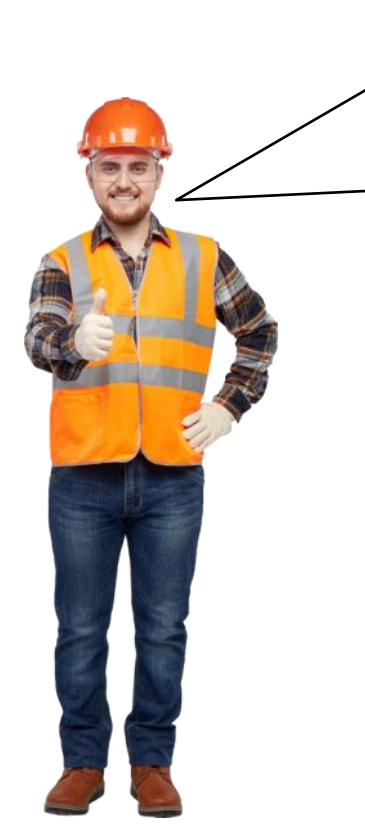

Иван Петрович, кабель в подъезде смонтировал, сейчас буду прокладывать кабель в квартире. Скажите, где можно повесить верхнюю одежду и разместить инструмент?

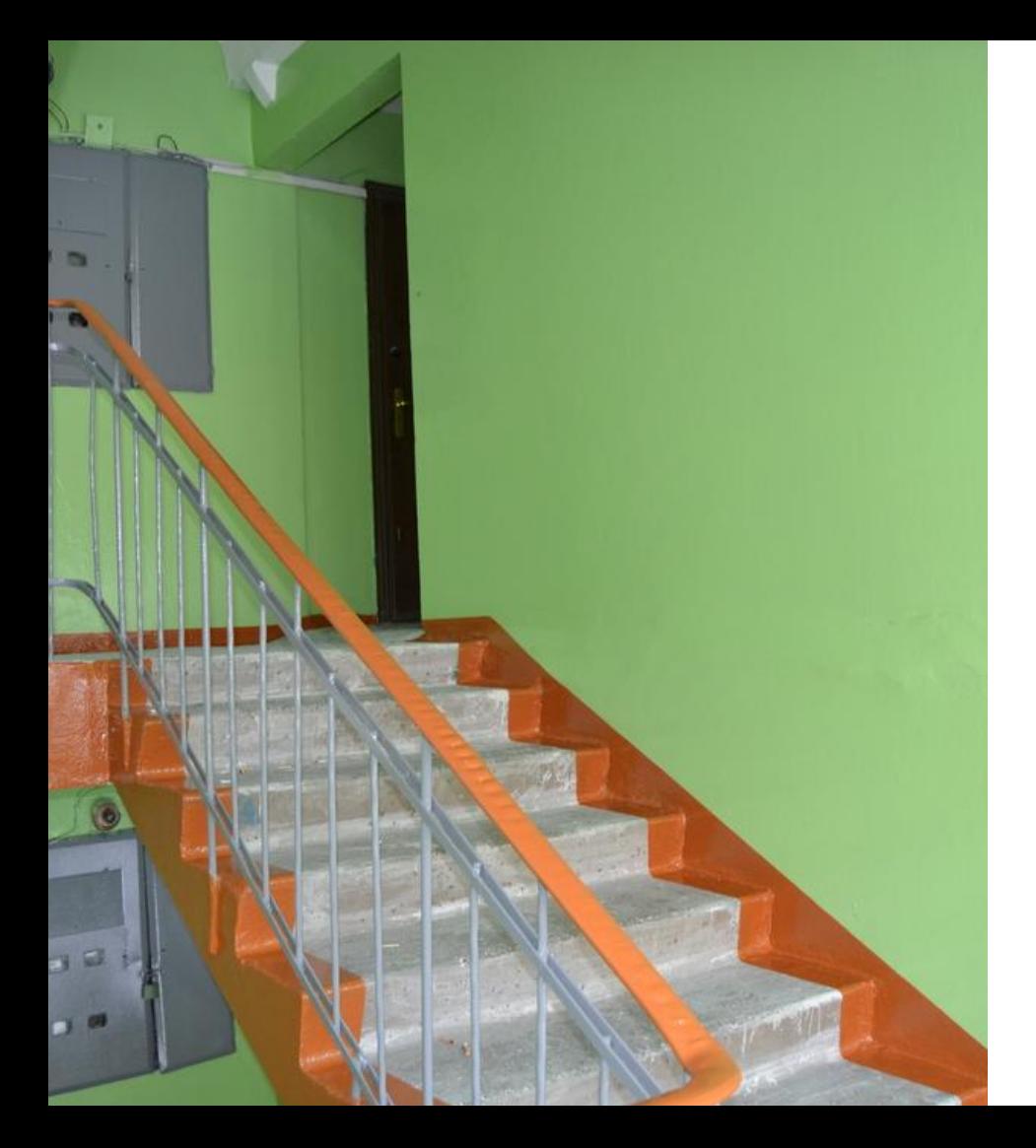

# **Подготовительные работы в подъезде**

При проведении работ в подъезде соблюдайте чистоту и порядок. Будьте вежливы с людьми. Поздоровайтесь с мимо проходящими людьми. Возможно, это наши потенциальные клиенты. После общения с вами у них сложится позитивное впечатление о нашей компании

Смотрим ролик: Эффективное общение с клиентами

# **Выбор места для сверления**

Первое, что Вам необходимо сделать - это **завести кабель** из подъезда **в квартиру**  Клиента. Из своего опыта Вы можете выбрать наиболее оптимальное место для отверстия. **Выберите несколько вариантов** и **предложите** Клиенту выбор

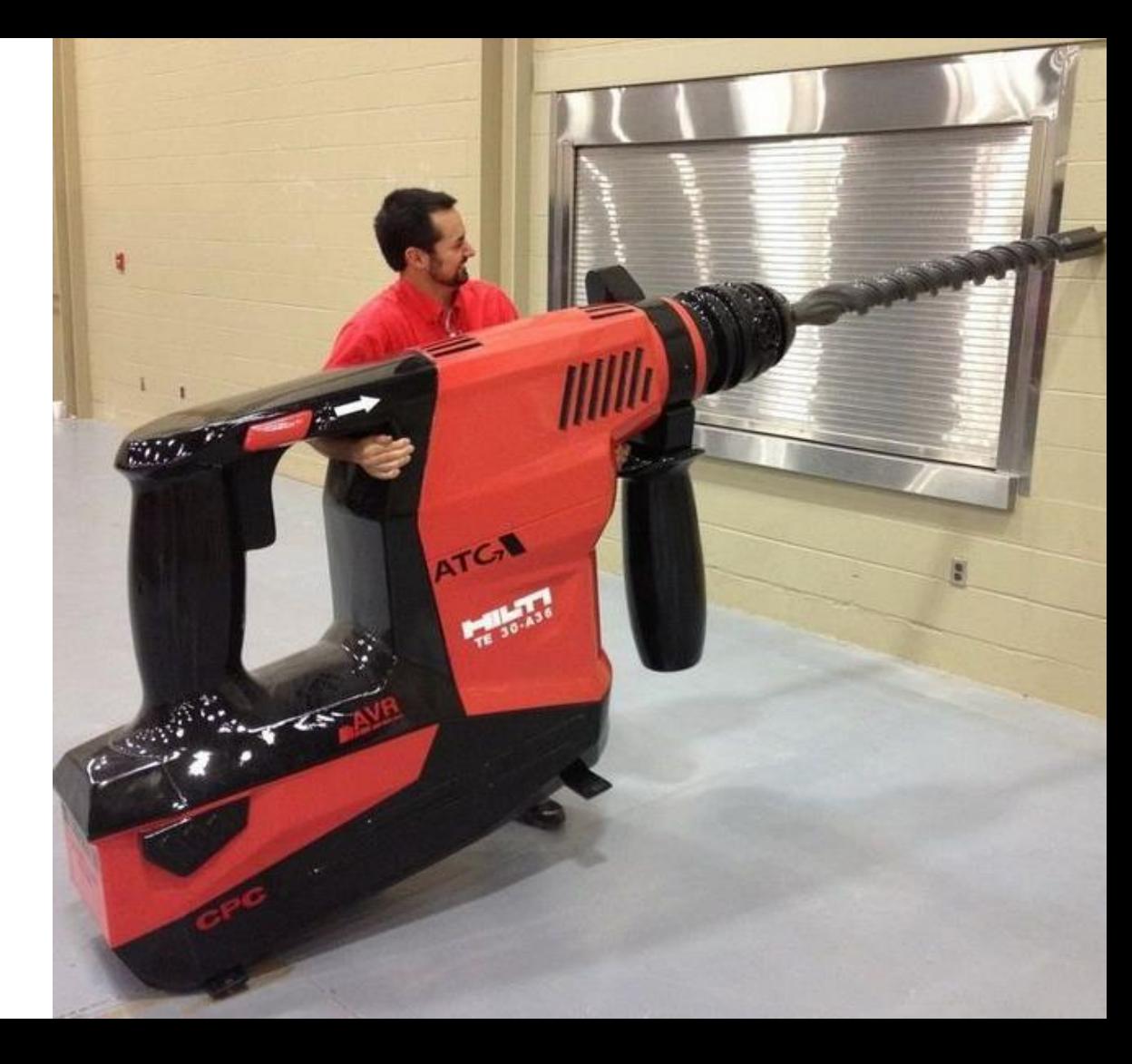

### **Клиент может возразить**

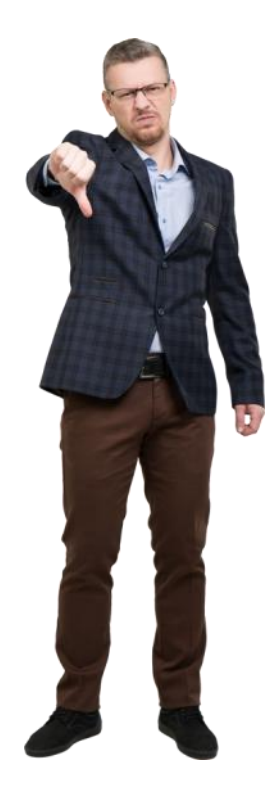

Иван Петрович, чтобы завести кабель в квартиру нужно выбрать место для отверстия. Предлагаю провести незаметно здесь или вот здесь... Мусор обязательно уберу.

Почему именно здесь? Я против!

- Важно не повредить электропроводку в стенах!
- Сверление в этой точке может привести к обрушению достаточно большой части стены! - Ввод кабеля приведёт к недопустимому

изгибу и повреждению

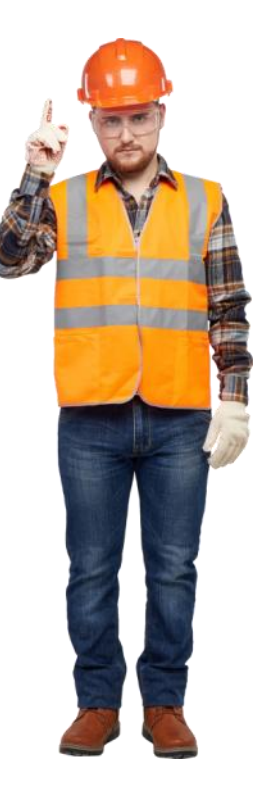

#### **Определите уровень клиента и говорите на том языке, который понятен ему**

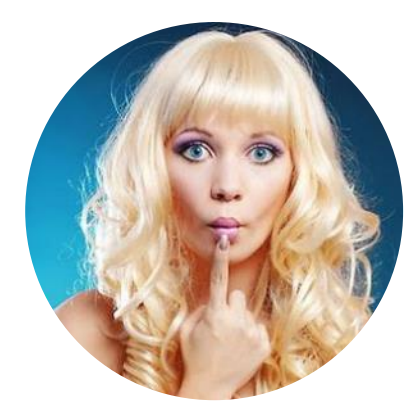

Используем простые слова

Точно описываем внешний вид оборудования, кнопок, их расположение, чтобы клиент мог в точности выполнить рекомендации

Не торопимся, называем каждое новое действие только после того, как получаем подтверждение от клиента, что предыдущее им выполнено

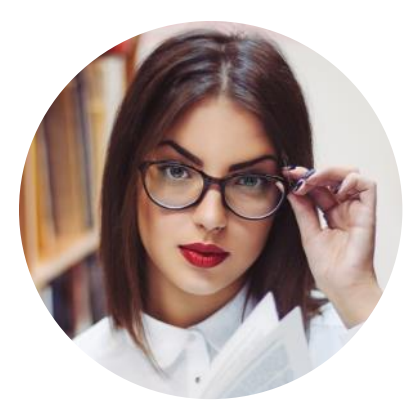

#### Простой пользователь Продвинутый пользователь

Спрашиваем, что уже попробовали, т.к. скорее всего ряд первоначальных мероприятий уже проделан

Не навязываем стандартные решения, стараемся понять, есть ли конкретный запрос или все-таки требуется консультация

### **Выберите место установки роутера**

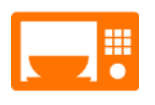

Избегайте установки роутера рядом с устройствами, работающими на частотах 2,4 - 5 ГГц (СВЧ печи, SMART телевизоры)

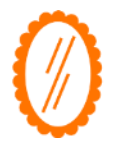

Не ставьте его на небольшом расстоянии напротив зеркала или других отражающих поверхностей

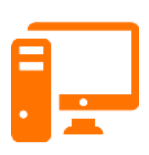

Старайтесь устанавливать точку доступа так, чтобы между компьютером и ею было минимальное количество электрических приборов

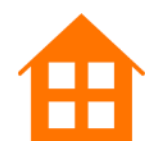

Установите роутер так, чтобы он покрывал своим сигналом всю квартиру Клиента

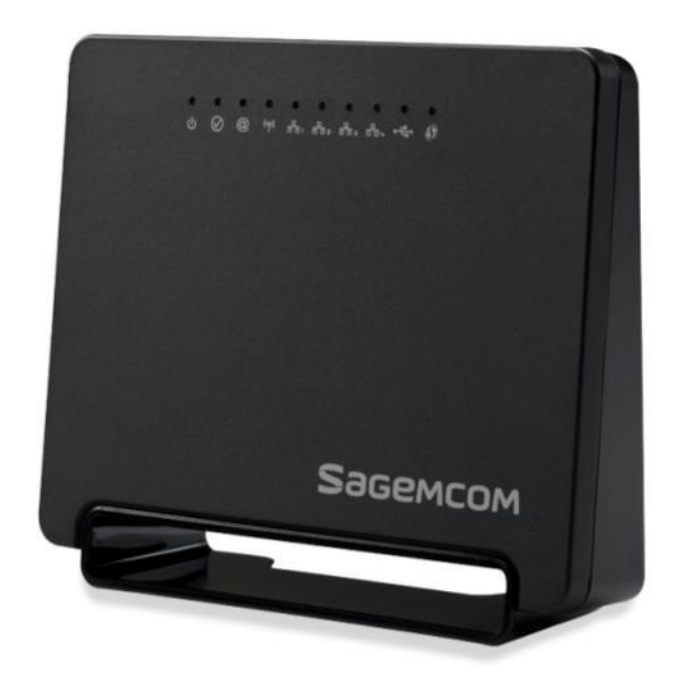

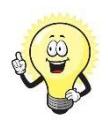

А ролик про «WI-FI» можно продемонстрировать, пока заполняете договор

Ваша задача - предложить Клиенту надежный и наиболее удобный для него вариант прокладки кабеля

Обсудите трассы прокладки кабеля до компьютера, телевизоров и согласуйте способы прокладки

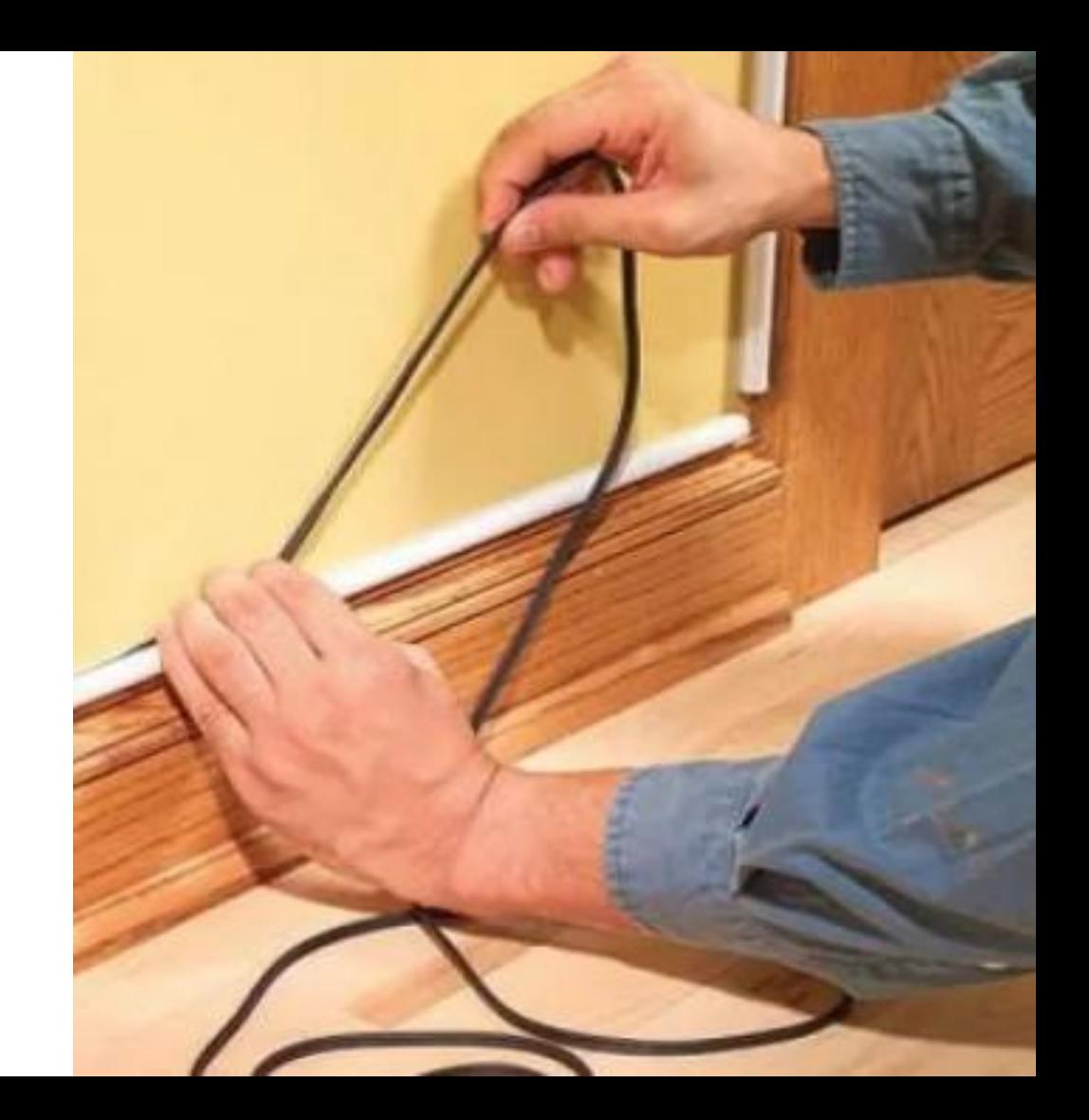

#### **Основные правила для подключения интернета**

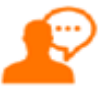

Расскажите как подключиться к интернету

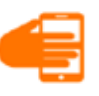

Подключите все устройства абонента

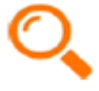

Убедитесь, что Wi-Fi покрывает всю квартиру абонента. Если Wi-Fi не покрывает всю квартиру рекомендуйте установку репитера

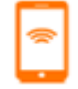

Рекомендуйте лучшее место установки роутера, используя ПО "Wi-F-analayzer" для его поиска

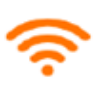

Если устройство клиента может работать на частоте 5ГГц подключите все устройства. Если не поддерживает – расскажите о преимуществах данной частоты и предложи оборудование ПАО «Ростелеком»

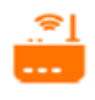

Расскажите о преимуществах роутера ПАО «Ростелеком». Оформите передачу оборудования актом, если абонент согласен на рассрочку или приобретение

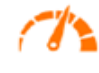

Продемонстрируйте скорость абоненту при помощи сайта speedtest.net

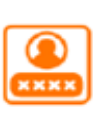

Помогите установить Личный кабинет, покажите вход. Покажите где смотреть баланс, услуги, как платить. Расскажите о мобильной версии

> Наведите порядок, уберите за собой

Проконсультируйте о возможности

подключения дополнительных

ТВ – приставок Согласуйте схему подключения (каким

При необходимости подключения допобразом будет проложен кабель) оборудования проконсультируйте о стоимости работ

### **Продемонстрируйте Клиенту Личный кабинет**

Покажите на своем телефоне удобство пользования личным кабинетом. В зависимости от потребностей Клиента установите обычную либо мобильную версию

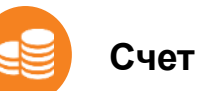

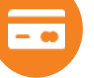

**Оплата услуг**

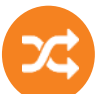

#### **Смена тарифного плана**

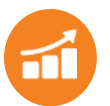

**Статистика по услугам**

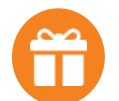

**Программа «Бонус» + подарки**

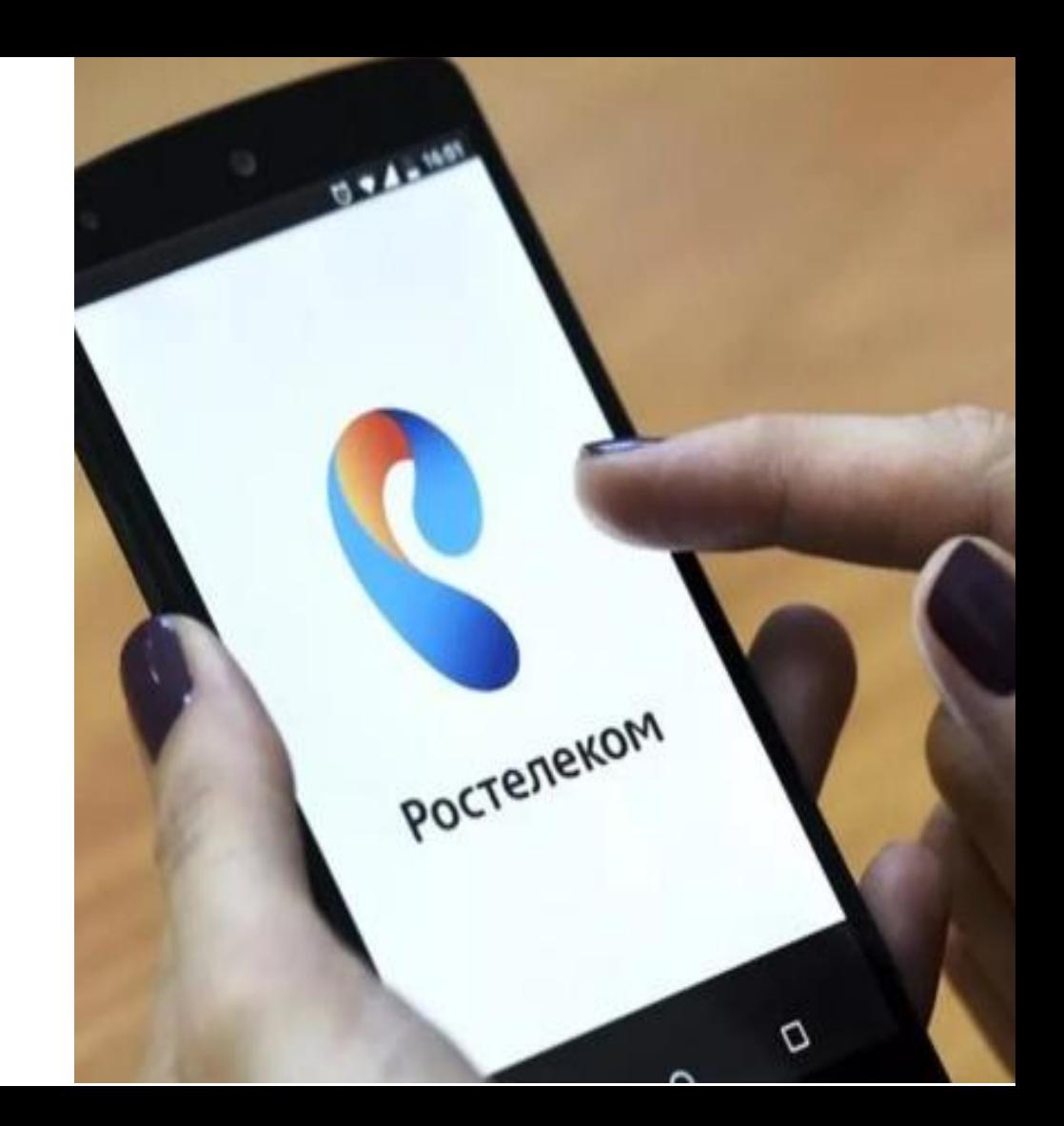

### **Продемонстрируйте Клиенту скорость Интернет на speedtest.net**

Выключите все программы, работающие с сетью, завершите все закачки и отключите защитное программное обеспечение

Выполните измерение скорости при подключении по кабелю

Убедитесь, что скорость соответствует тарифному плану, выбранному абонентом

4

1

2

3

Расскажите об отличии скорости в соединении по Wi-Fi и по кабелю

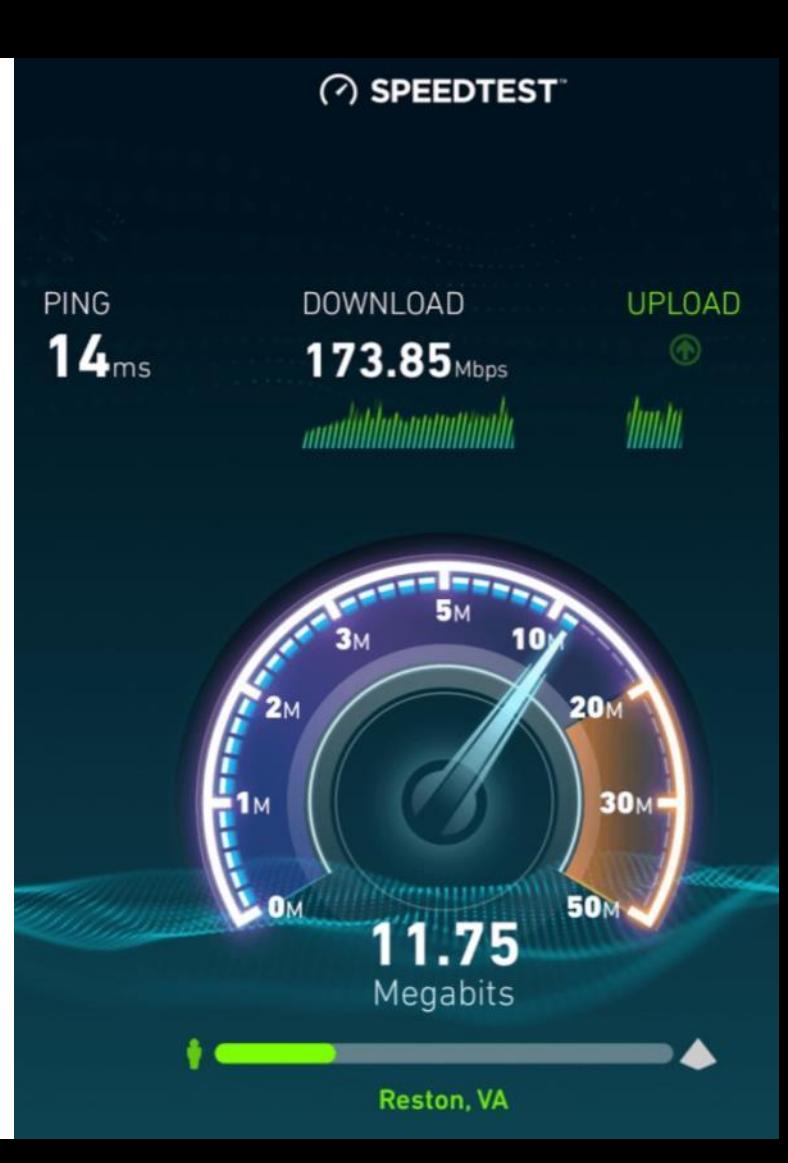

# **SPEEDTEST.NET®**

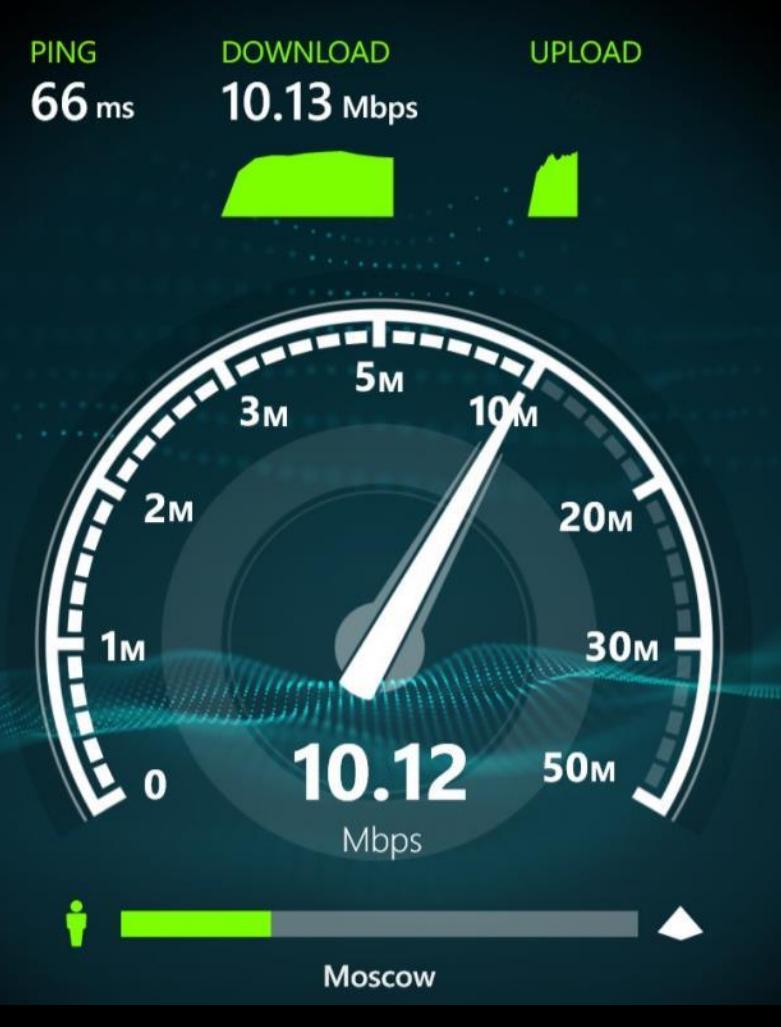

# **Если скорость на ПК Клиента меньше скорости по тарифу:**

Проверьте скорость на тестовом ноутбуке 1

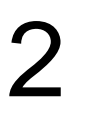

Порекомендуйте Клиенту расширить оперативную память ПК

???? Странная рекомендация (прим. Learn)

### **Объясните порядок перезагрузки оборудования и предложите клиенту перезагрузить самостоятельно**

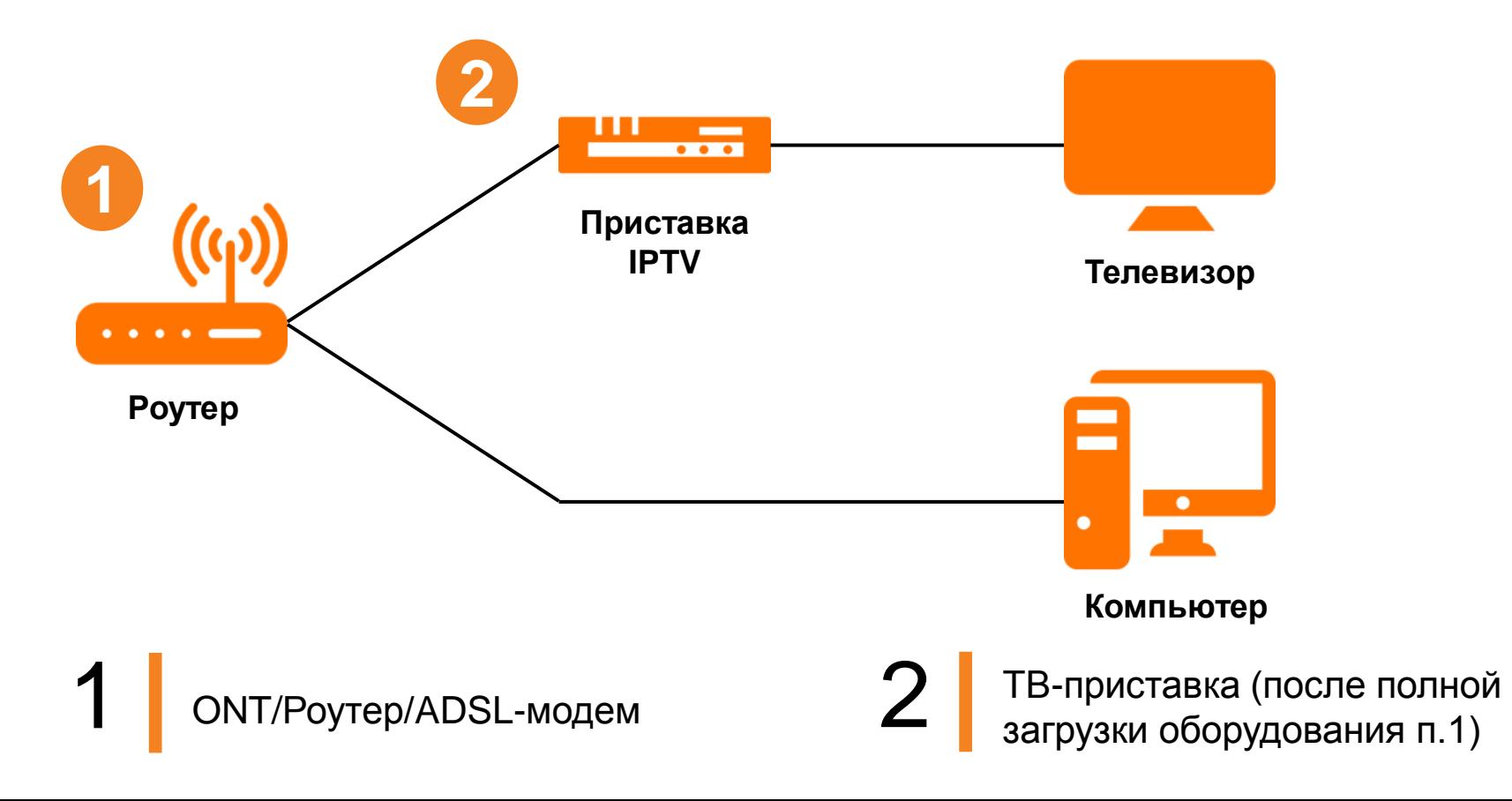

### **Подключаем STB**

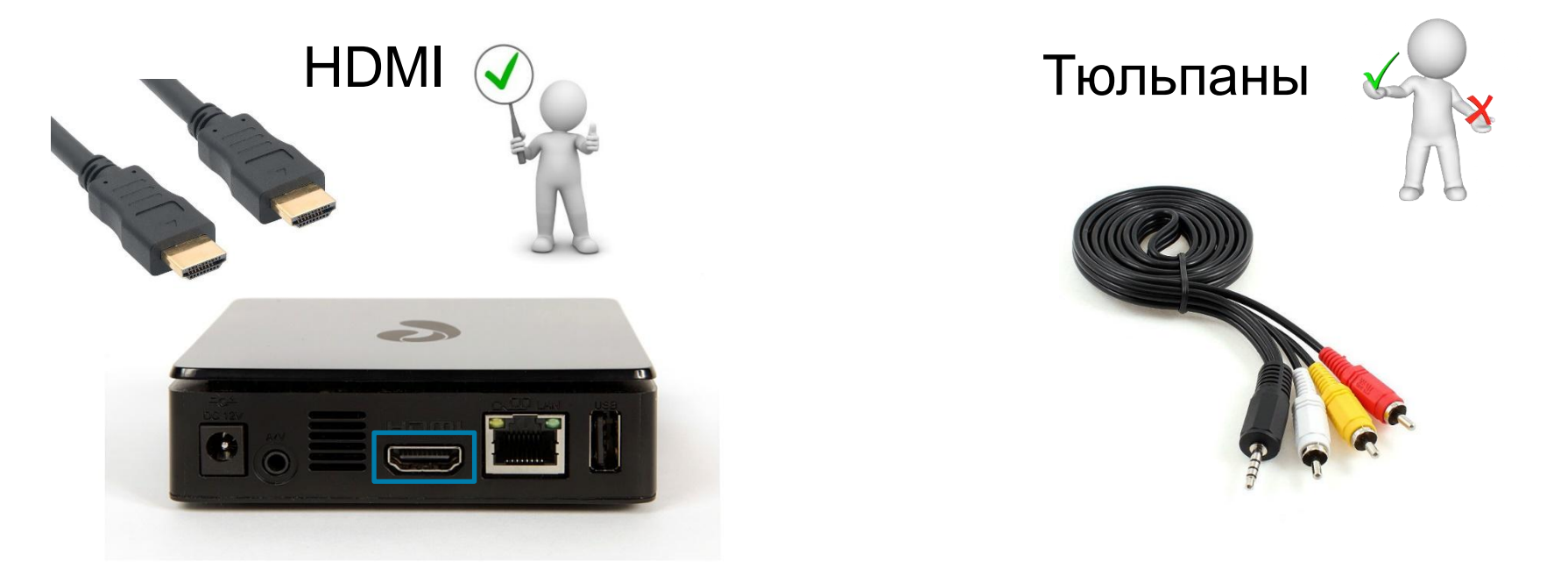

При инсталляции в первую очередь необходимо подключать приставку через провод **HDMI**. Если телевизор Клиента не поддерживает HDMI – подключаем с помощью «тюльпанов». Подключение по HDMI позволит Клиенту в полной мере наслаждаться качественным HD-контентом

# **Подключите Клиента к IPTV**

Настройте приставку и продемонстрируйте работу услуги. Настройте пульт, покажите как пользоваться

Продемонстрируйте услугу **Интерактивное ТВ**

Продемонстрируйте услугу **Управление просмотром\***

4

1

2

3

Продемонстрируйте услугу **Мультискрин**

5

Передайте пульт в руки Клиенту и вместе с ним пройдите по меню

**\* - рассказать, что первый месяц пользования услуги – бесплатно, потом за 60 рублей в месяц**

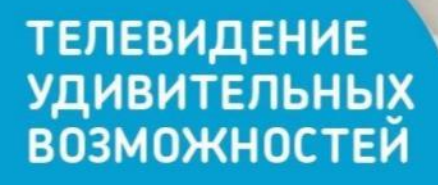

**ИНТЕРАКТИВНОЕ TB** 

Ростелеком

Открой мир Интерактивного ТВ и домашнего кино по-новому!

# **Продемонстрируйте Клиенту пульт**

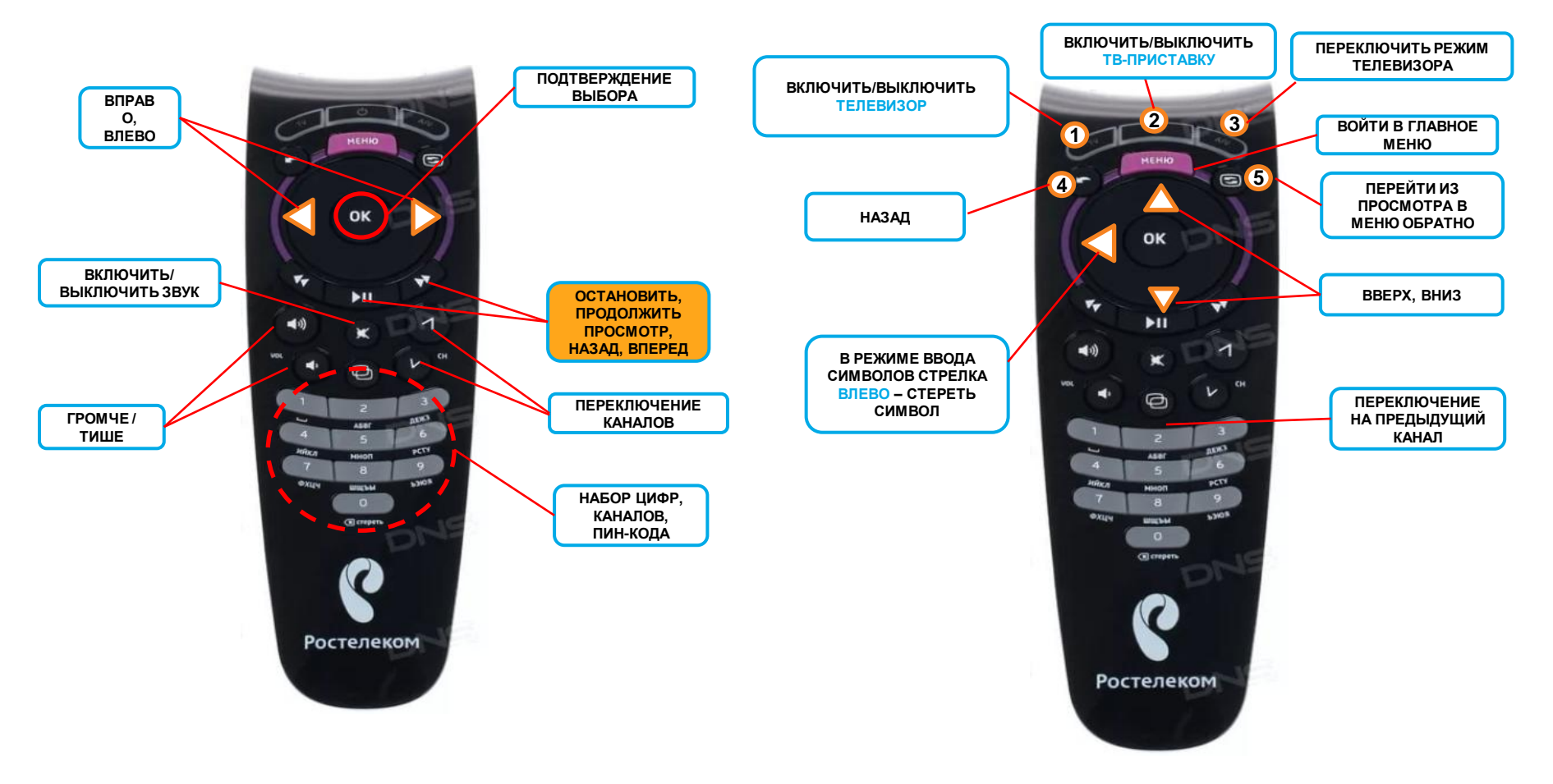

### **Установите PIN-код на Интерактивное ТВ**

На приставке установлен PIN-код 0000 Для безопасности, исключения незапланированных покупок (например, фильмов детьми)

При запросе кода введите его с помощью цифр на пульте и нажмите «OK»

В случае, если нет детей, то измените уровень доступа на 18+ (по согласованию с Клиентом). В противном случае Клиенту при перемотке программ с ограничением 3+ постоянно будет требоваться вводить PIN-код

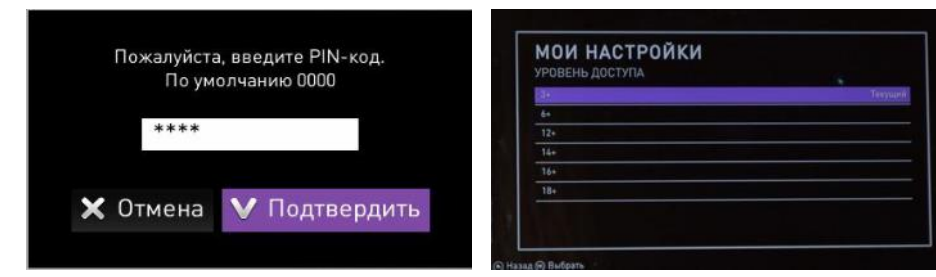

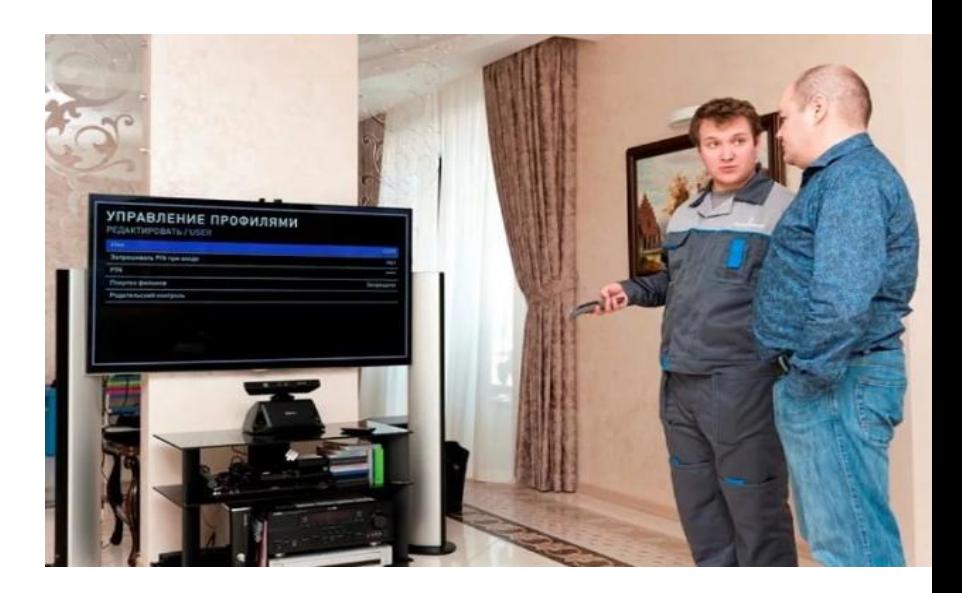

### **Продемонстрируйте 3 основных раздела меню ТВ-приставки**

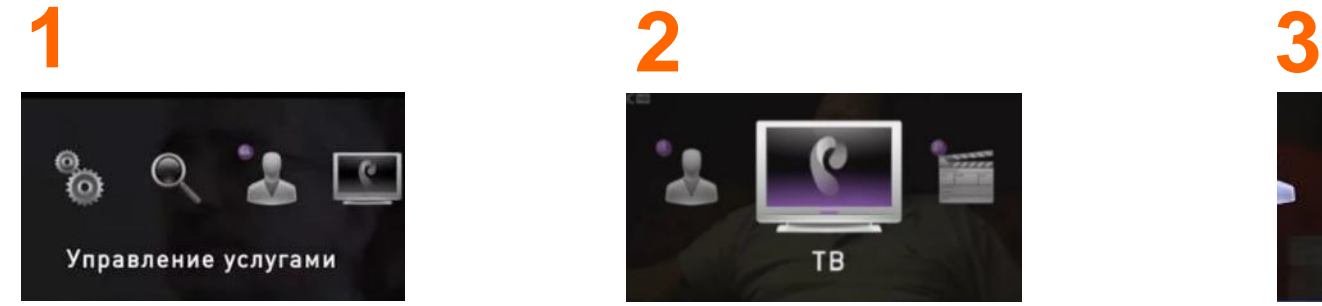

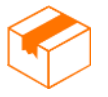

Информация о подключенных услугах и пакетах

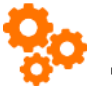

Подключение дополнительных опций

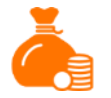

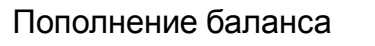

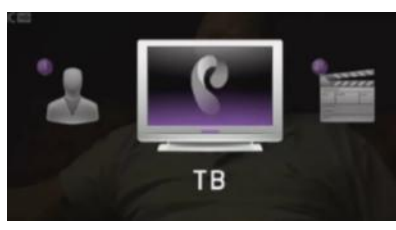

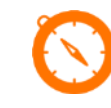

Принципы навигации по каналам

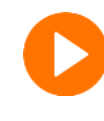

Информация о программах, которые сейчас в эфире

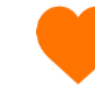

Добавление каналов в категорию «Любимые»

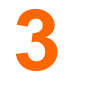

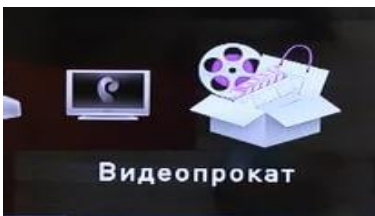

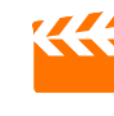

Большая коллекция фильмов и сериалов

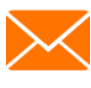

Бесплатное SMSинформирование о подключенных фильмах и их стоимости

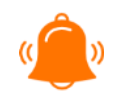

Предупредите клиента о том, что данный сервис платный

### **Заполните клиентский договор**

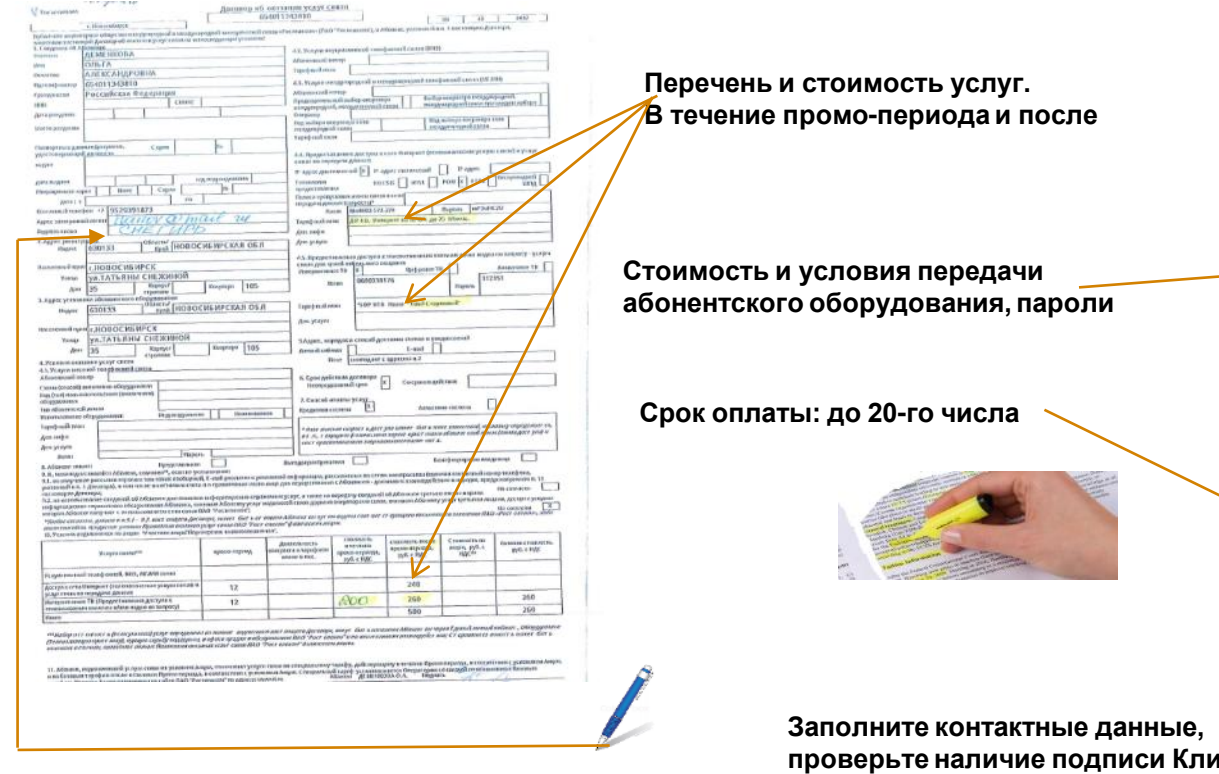

.<br>В принятия университетивности издания и при редактивности и продуктивности и принятия и принятия и принятия и 12. Проворі Давар процював пин за бавтилівнико рібсі бібновайсь і адмисати нерода перірау рацовникі даваромі п<br>арторист архуста біолога. Міни в Відновска заравску річнішних оббрання, спека з перірау рацовникі Кіни в відно

раздели в придости на Аналия.<br>рожной совектну населением работ.<br>1. В споков отель на сл. 9-0 предолжно в закан «И репри при с этом населением об несовект ил, а респутками прот редактованный примерный реактивный получительной совмести происходит по состоит получительно получительно получ<br>Подполучительной состоительной получительной основной получительной разрешения (в другом состоительной получи

лын облоктооно дагуулаан шагаасаатын Аталаа 1 катаагына - 5.5. Дагаара баланын дайр тоон.<br>4-дар карааны дагуулаан цилгик отторуу алдартооноо Абалкын декенин таануу аландар талакыз тарахын Азауламатын мерик<br>-аа факкичил Ол

подправателя развития под подворителя и политического подправателя по восколого данная и политического политиче<br>- в политической подправателя и должны под политической подправателя и политической политической политическо

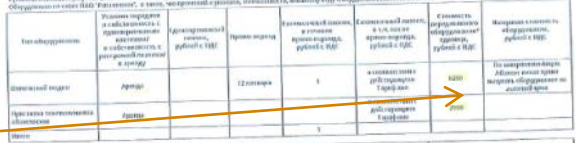

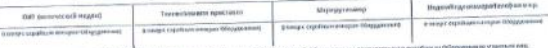

|<br>| <sup>ан</sup>сыны цамиялык в сауча выбар Мененизмудесименно Обуданнын НАР-тыхмене". Менен терпе сынктердин прибрыл Обеданнын учража<br>| <sup>ан</sup>сынын цамиялык выбардынын к-кытооногис к-рекерай жылкан. Обеданнын индерниктизмудентири

**10. Easthrap availability** Full-LIME Concostumi an **Bapypolish**  $P_1O_1$  c FAC Средственный для some untain 

.<br>1989: Джохра Абарове дан свое силинге в видундидамт, что доктивно, твитрин поет Абанички в Анного викиетет в компьютнитете<br>1989: Джохра Абарове дан свое силинге в поставил доктивно собственного читата Абаника, а также о 20. г.:000), политика разговора Ников для сво силине в предводать через невозников на в динением и много измен<br>Ст. подчелено «изотору посе припротора божно с малологии под советском период примежбании, а кото соротаются с

на под выполните делать. Основное Социализирователя до Касановых руких полно на полно полно и представителя уч<br>- в полно полно полно полно в социализирователя на социализирователя и полно полно полно пользователя и полно<br> иай халеер евоной своих); Примененно был Отспенном пачалиных услуг касаки, завовлучение и друг, Прави<br>как, объектники в то тапросу (Интерномным пливам/угово (ИГУД, каболькой завовлучение и друг), Прави **ANGELIA CLASS** 

www.comeditoconocan начала лады или по радгеничном стал иба денни и которы в подвижение в современности по рассий и на это по се время но граничение денни.<br>По легковник подвижующем с что все время по простой и на это после время но граничение день изна рассий нав вод поздържаван прбытнико древностивно лиции или по редугованието. Село видете в необхиде оздания удар<br>В содетиемовии, Абоновт облаза предоставия Оператору дополнительное сводущие, указанные и 2.3.14, Прои

The state of the court are the new the new york (0.000 1000 000 Freeman automore: www.9.15.11) Calls BAO "Poctensions":www.st.re Rotter.

проверьте наличие подписи Клиен

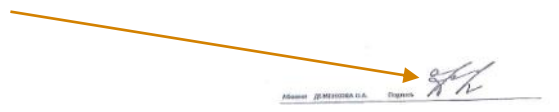

# **Подведите итоги своей работы**

Ваша задача — закрепить благоприятное впечатление от встречи с вами, чтобы Клиенту запомнились положительные эмоции!

Проговорите, что было сделано, с акцентом на том, что работы выполнены и все работает

Мы подключили… Провели… Настроили… Всё готово, всё работает. Можно пользоваться!

# **Завершите контакт с Клиентом**

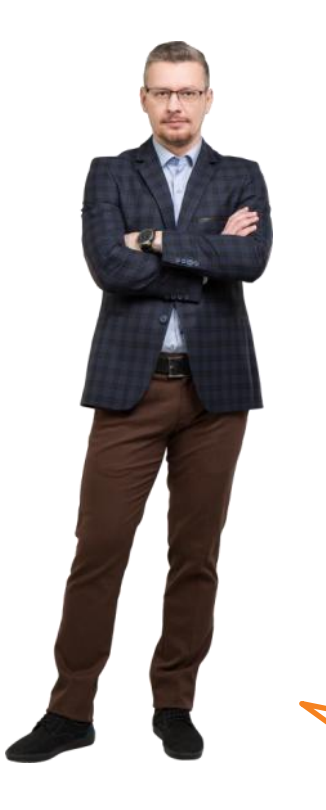

Иван Петрович, может быть у Вас остались какие-то вопросы? Нам осталось только оформить документы, можно Ваш паспорт? Один экземпляр договора и акта - Вам.

Спасибо

До свидания

Спасибо, что выбрали Ростелеком, пользуйтесь с удовольствием! Всего доброго!

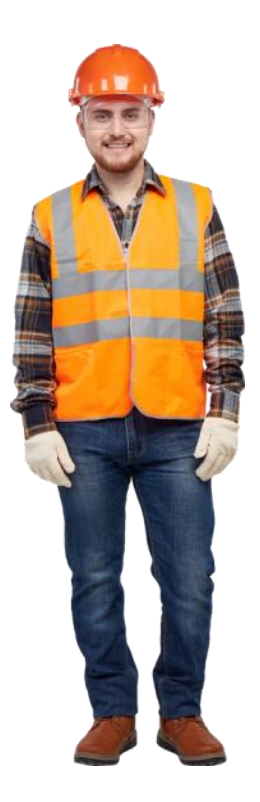

# **Управление конфликтными ситуациями**

Конфликт – это столкновение противоположно направленных целей, интересов, позиций и мнений людей в процессах их взаимодействия

Основная причина конфликта – обманутые ожидания.

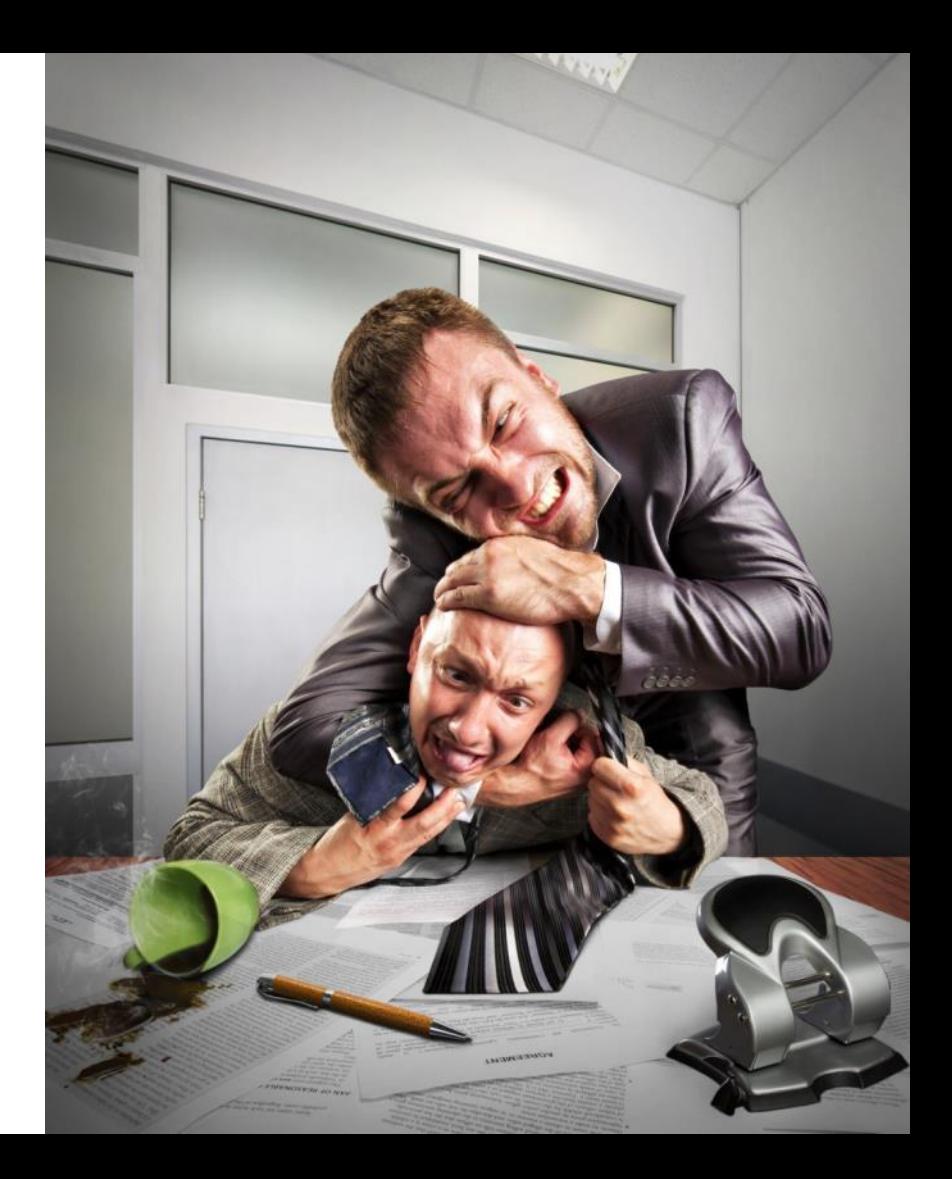

### **Из-за чего возникает конфликт?**

#### Клиент сердится не на вас или не на Ростелеком. Просто у него неприятности, и он всем и всеми недоволен. По мнению Клиента, вы некачественно/некомпетентно выполняете свою работу Причина недовольства Клиента связана с услугами Ростелекома, и вы не можете немедленно ее устранить Потенциальным источником лояльного Клиента Источником информации для развития услуг Потенциальным источником лояльного Клиента ПРИ КЛИЕНТООРИЕНТИРОВАННОМ УПРАВЛЕНИИ КОНФЛИКТ СТАНОВИТСЯ: **Неудовлетворенность продуктом или особенностями Ростелекома в целом Неудовлетворенность вашими действиями Личные особенности**

### **Погасите конфликт в 5 шагов**

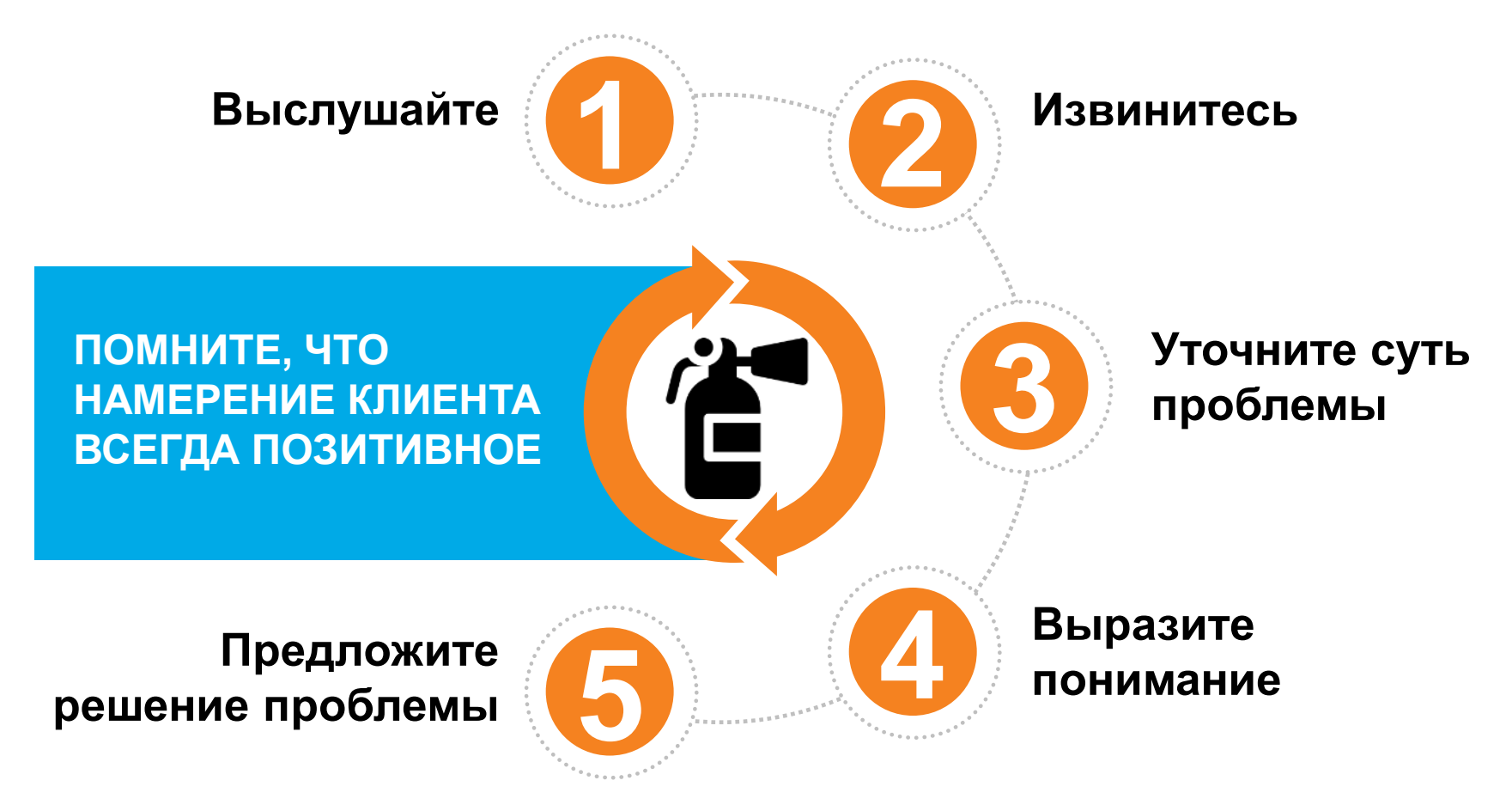

### **Вы можете заработать больше за счет допродаж**

Допродажа – действия, совершенные сотрудником компании, направленные на приобретение клиентом товаров и услуг

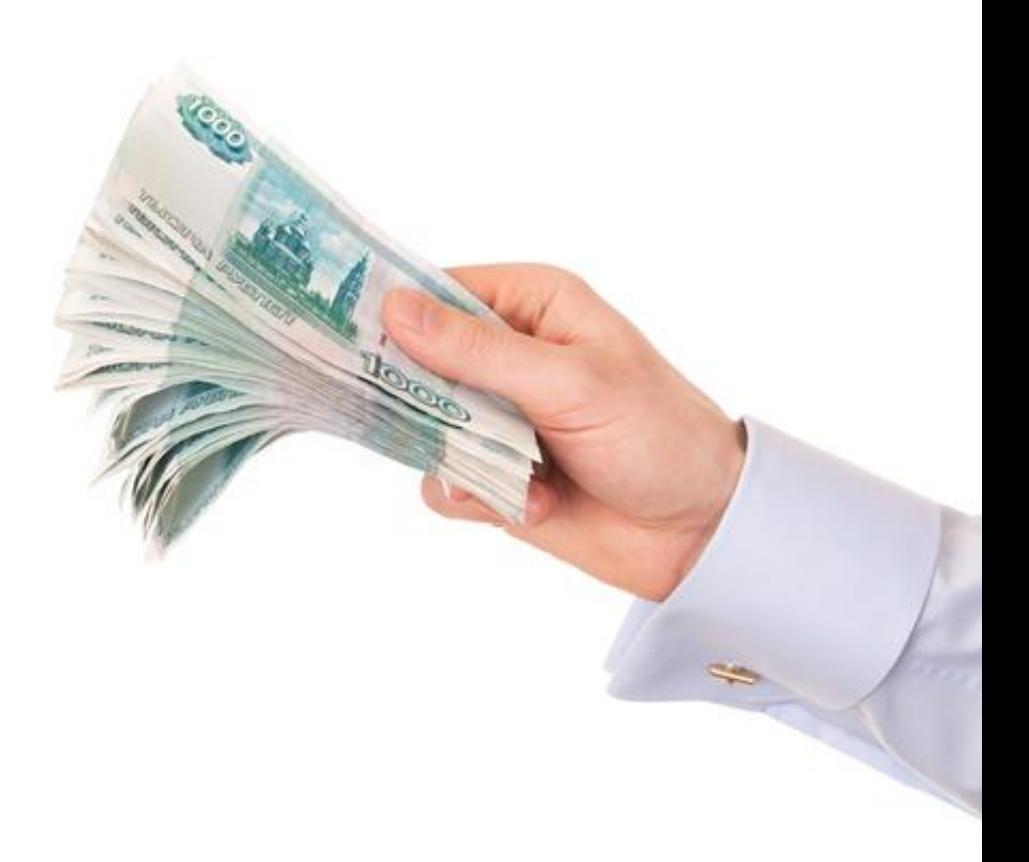

# **Допродажи – это выгодно**

#### **МАТЕРИАЛЬНАЯ**

**Сдельная** оплата (Fix, руб.)

Бонус за продажу доп.опций/услуг

**Ставка** за продажу пакета (ШПД+IPTV) **выше** ставки моно услуг

4

5

6

1

2

3

**Высокая ставка** за продажу **оборудования** (видеокамера, ОТТ, премиум роутер и др.)

Корректировка выплат за отключение абонента в течение 3 месяцев

#### **ДОПОЛНИТЕЛЬНАЯ**

8

- 7 Участие в региональных конкурсах, розыгрышах
	- Участие в федеральной мотивационной программе **«Битва Супер Героев»**

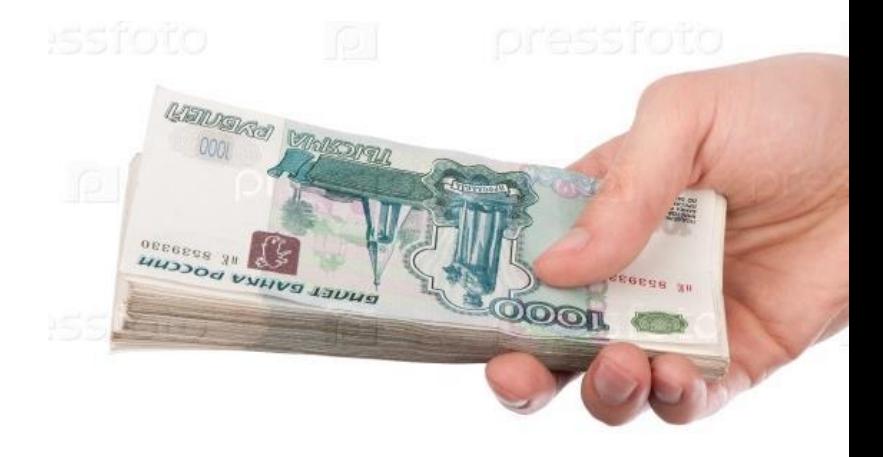

# **5 причин стать Агентом технического блока ГАП В2С**

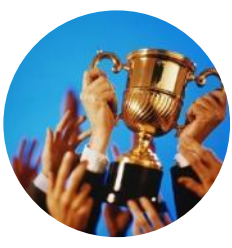

#### **ЛИДЕРСТВО**

Причастие к созданию уникального преимущества компании – продажа и подключение услуг за 60 мин

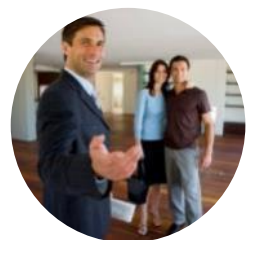

#### **ЭКСПЕРТ В ПРОДАЖАХ**

Возможность получить навык продаж и освоить дополнительную профессию

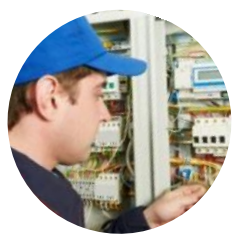

#### **100% РЕЗУЛЬТАТ**

Гарантированный результат. Конверсия 1:1 (все заявки подключаются самостоятельно и сразу)

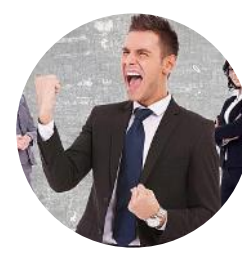

#### **ЗАЯВИТЬ О СЕБЕ**

Достигать высоких результатов и быть в Рейтинге Лучших (кадровый резерв)

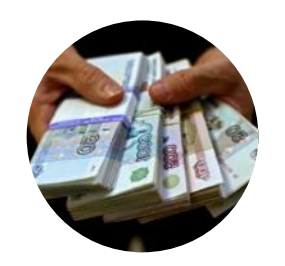

#### **ДОХОД**

Возможность официально получить дополнительную прибыль

# **Мобильное приложение Агента – оформите заявку, подключите услугу и получите вознаграждение!**

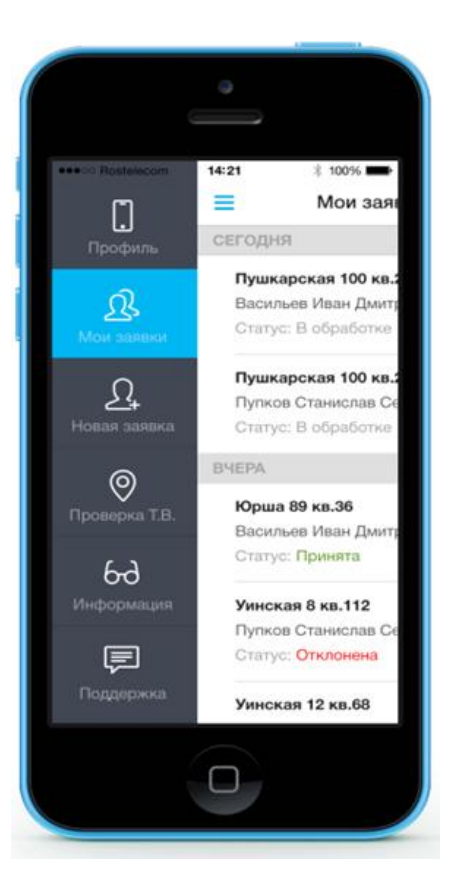

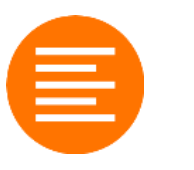

#### **Новая заявка**

Возможность завести заявку на любую основную услугу, технологию, включить оборудование и доп.опции

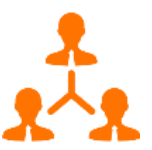

#### **Мои заявки**

Информация по каждой заявке с текущим статусом и детализацией (ФИО, параметры заявки, дата и пр)

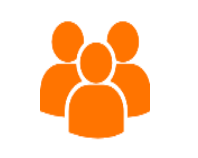

#### **Обучение**

Актуальная информация о продукте и техниках продаж (памятки, видео, презентации и др). Материал можно использовать для демонстрации услуг Абоненту

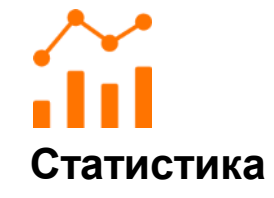

Возможность отслеживать статус по каждой своей заявке в режиме online

# **Есть IPTV - предлагаем интернет**

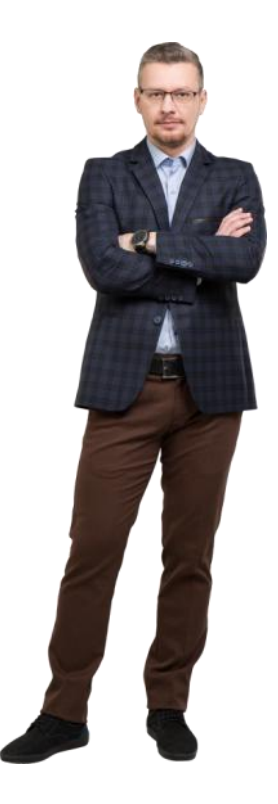

Иван Петрович, скажите пожалуйста, по каким критериям Вы выбирали IP TV?

Хорошее качество телевидения

Вы бы хотели такой же качественный интернет? Прямое присоединение квартиры к сети Интернет оптоволоконным кабелем обеспечит высокую скорость передачи данных. Вы сможете быстро загружать большие файлы. Оформим заявку?

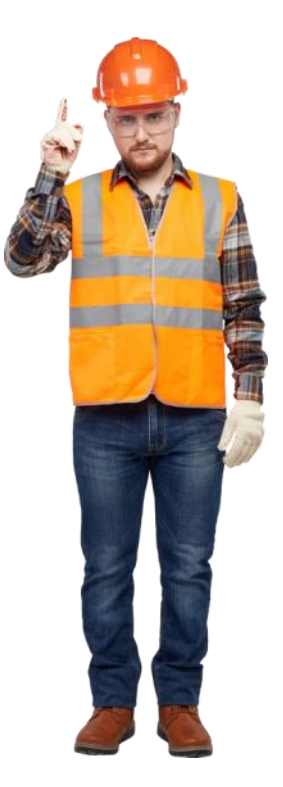

# **Есть интернет - предлагаем IPTV**

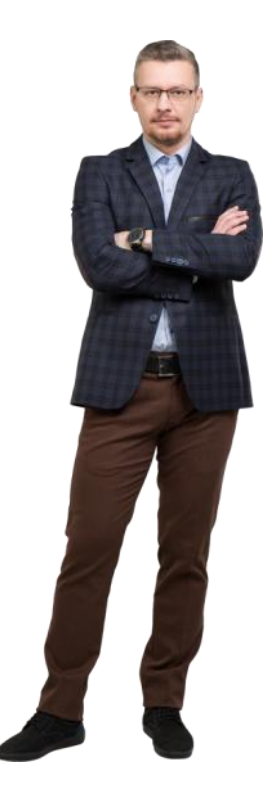

Иван Петрович, скажите пожалуйста, почему Вы выбирали наш интернет?

Очень удобно оплачивать*.*

А Вы бы хотели такое же удобное телевидение? Я предлагаю подключить нашу услугу Интерактивное ТВ, благодаря чему Вы сможете управлять просмотром, ставить на паузу, перематывать. Кроме того, автоматически записывается 72 часа эфира всех каналов и Вы сможете посмотреть то, что пропустили. Оформим заявку?

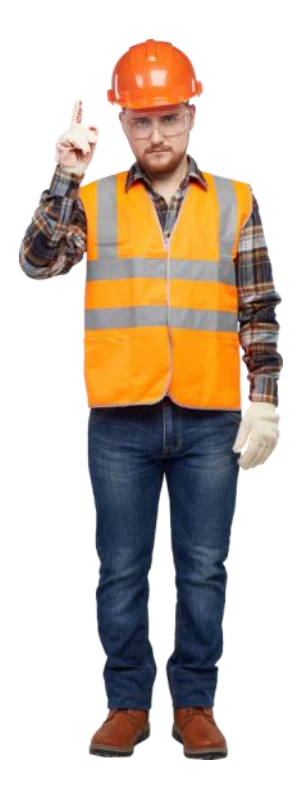

### **Предлагаем видеонаблюдение**

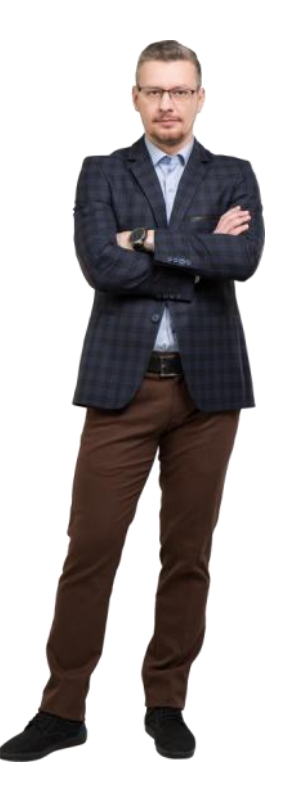

Иван Петрович, скажите пожалуйста, почему Вы выбрали наш интернет?

Он надежный

Я предлагаю подключить нашу услугу «видеонаблюдение» благодаря чему вы сможете наблюдать за тем, что происходит в квартире с любого устройства. Ничего кроме камеры устанавливать не нужно. Информация хранится на нашем оборудовании и доступна для скачивания в течении 7 дней. Оформим заявку?

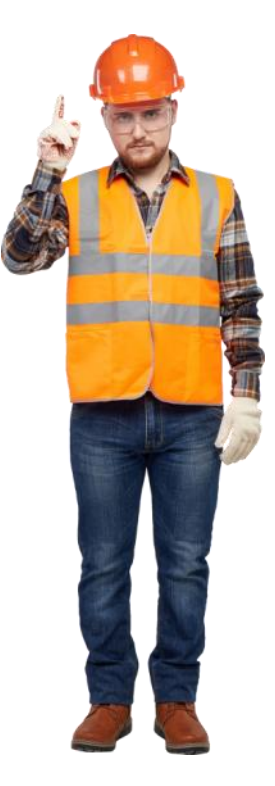

# **Предлагаем приобрести Wi-Fi роутер**

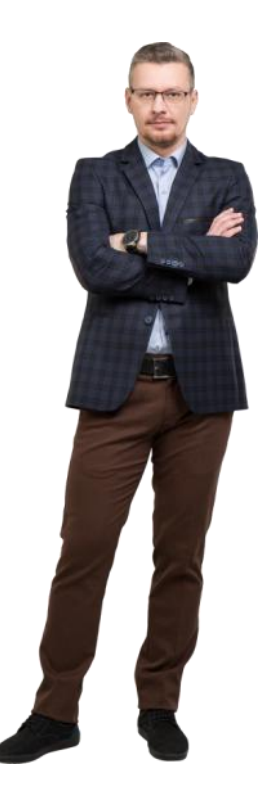

Иван Петрович, скажите пожалуйста, Вы бы хотели, чтобы ваш интернет был доступен с любого устройства по всей квартире?

Да, конечно

Я предлагаю приобрести наш Wi-Fi роутер, который позволит подключать ваш смартфон, компьютер и даже телевизор к сети интернет по радиоканалу. И вы сможете выходить в интернет в любой точке квартиры без проводов. Оформим заявку?

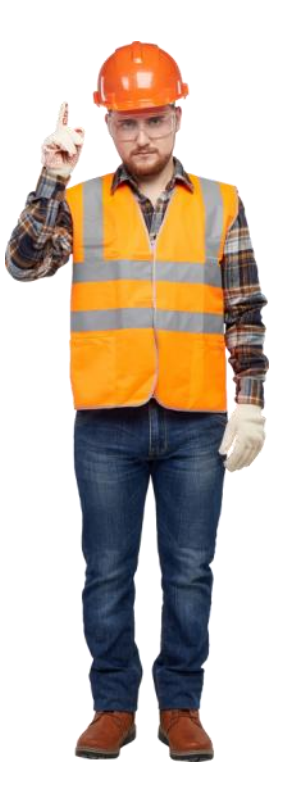

# **Предлагаем MVNO**

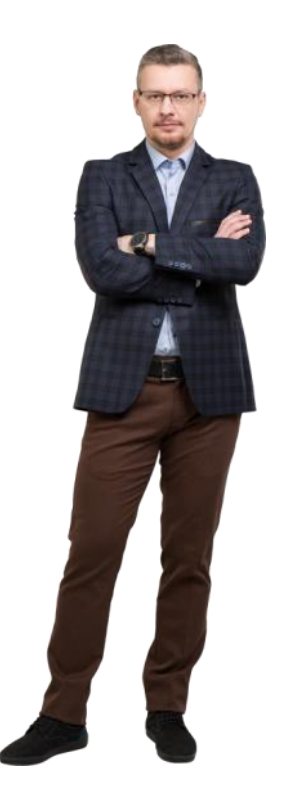

Иван Петрович, скажите пожалуйста, почему вы выбрали наш интернет?

Он качественный и недорогой

Я предлагаю подключить нашу мобильную связь от Ростелеком, благодаря чему вы сможете наслаждаться услугами связи. Звонки абонентам мобильной связи Ростелеком по всей России бесплатные. Звонки на стационарные телефоны Ростелеком внутри региона также бесплатны

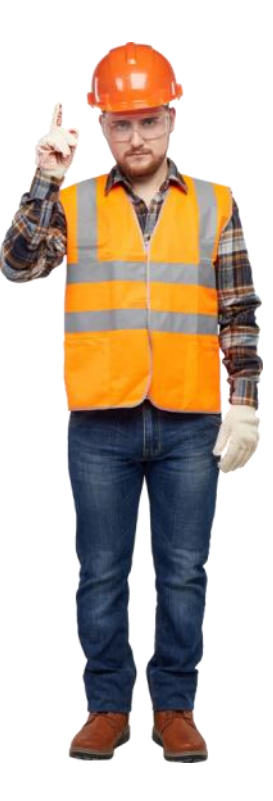
### **Продажа оборудования позволяет:**

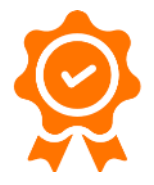

Обеспечить Клиентов надежным оборудованием и снизить количество повторных обращений в 3ЛТП

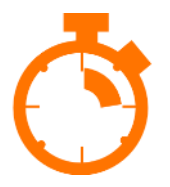

Сэкономить время Клиента и специалиста 3ЛТП на устранение повреждений (Клиенту не нужно идти в магазин за нужным оборудованием)

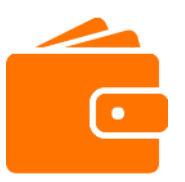

Получить сотруднику дополнительный доход

#### **Сценарии допродаж техническими специалистами**

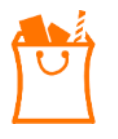

Допродаем услуги существующему клиенту (при подключении услуг, при устранении неисправности)

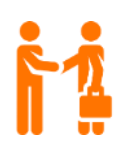

Продаем услуги "соседу". Если при выполнении работ произошел контакт с другими людьми, есть возможность предложить им наши услуги и заработать на этом

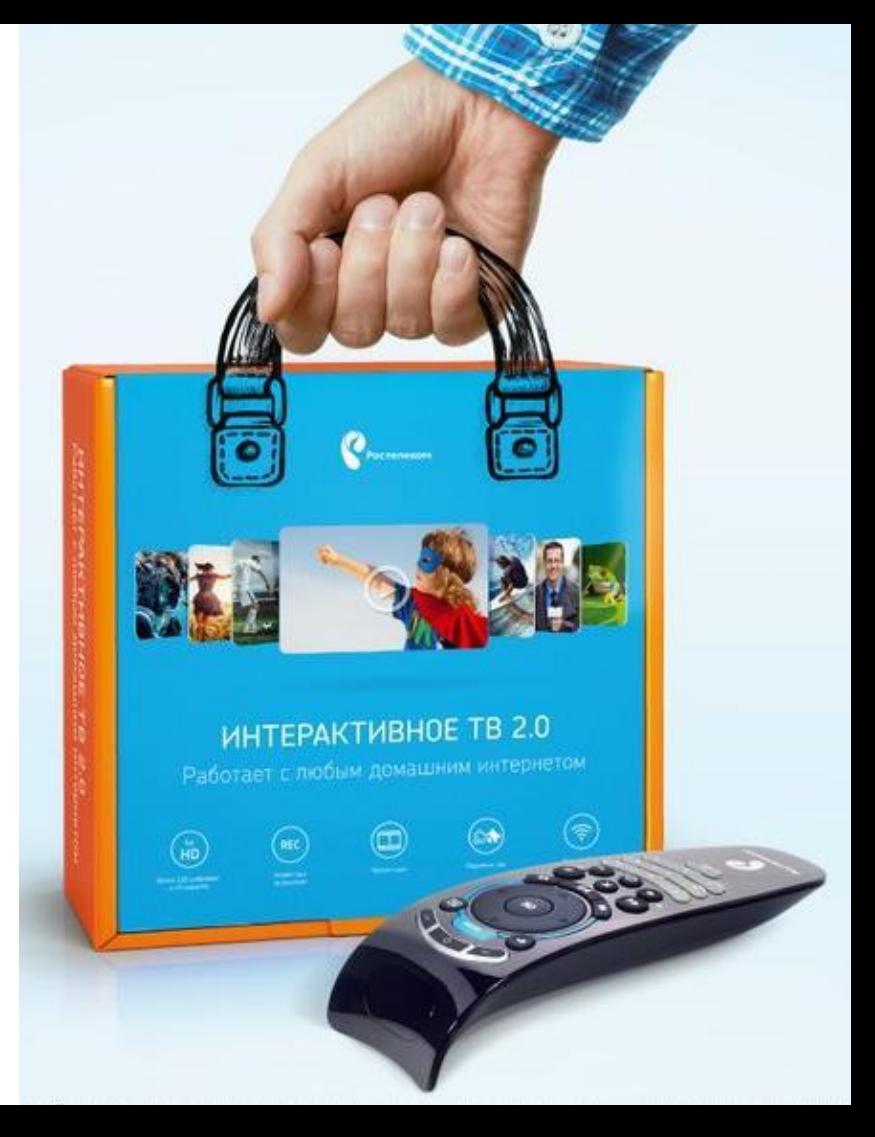

## Смотрим ролик: Я Просто Мастер

# Подключайте Клиентов

## с любовью